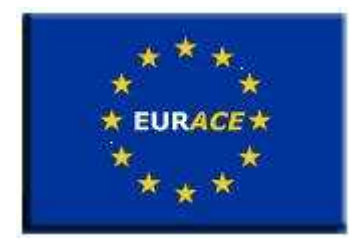

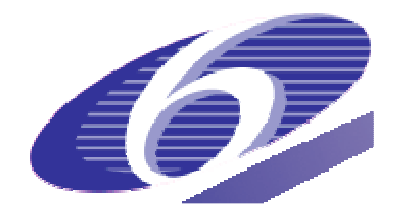

Project no. 035086 Project acronym **EURACE**  Project title

**An Agent-Based software platform for European economic policy design with heterogeneous interacting agents: new insights from a bottom up approach to economic modelling and simulation** 

Instrument STREP

Thematic Priority IST FET PROACTIVE INITIATIVE "SIMULATING EMERGENT PROPERTIES IN COMPLEX SYSTEMS"

### **Deliverable reference number and title**

**D1.1: X-Agent framework and software environment for agent-based models in economics**  Due date of deliverable:

Actual submission date:

Start date of project: September 1<sup>st</sup> 2006 Duration: 36 months

Organisation name of lead contractor for this deliverable **University of Sheffield - USFD** 

> Revision 3 10/09/07

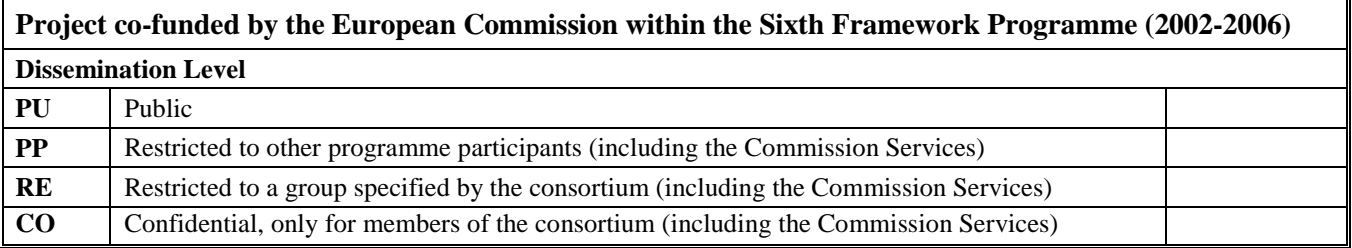

# Contents

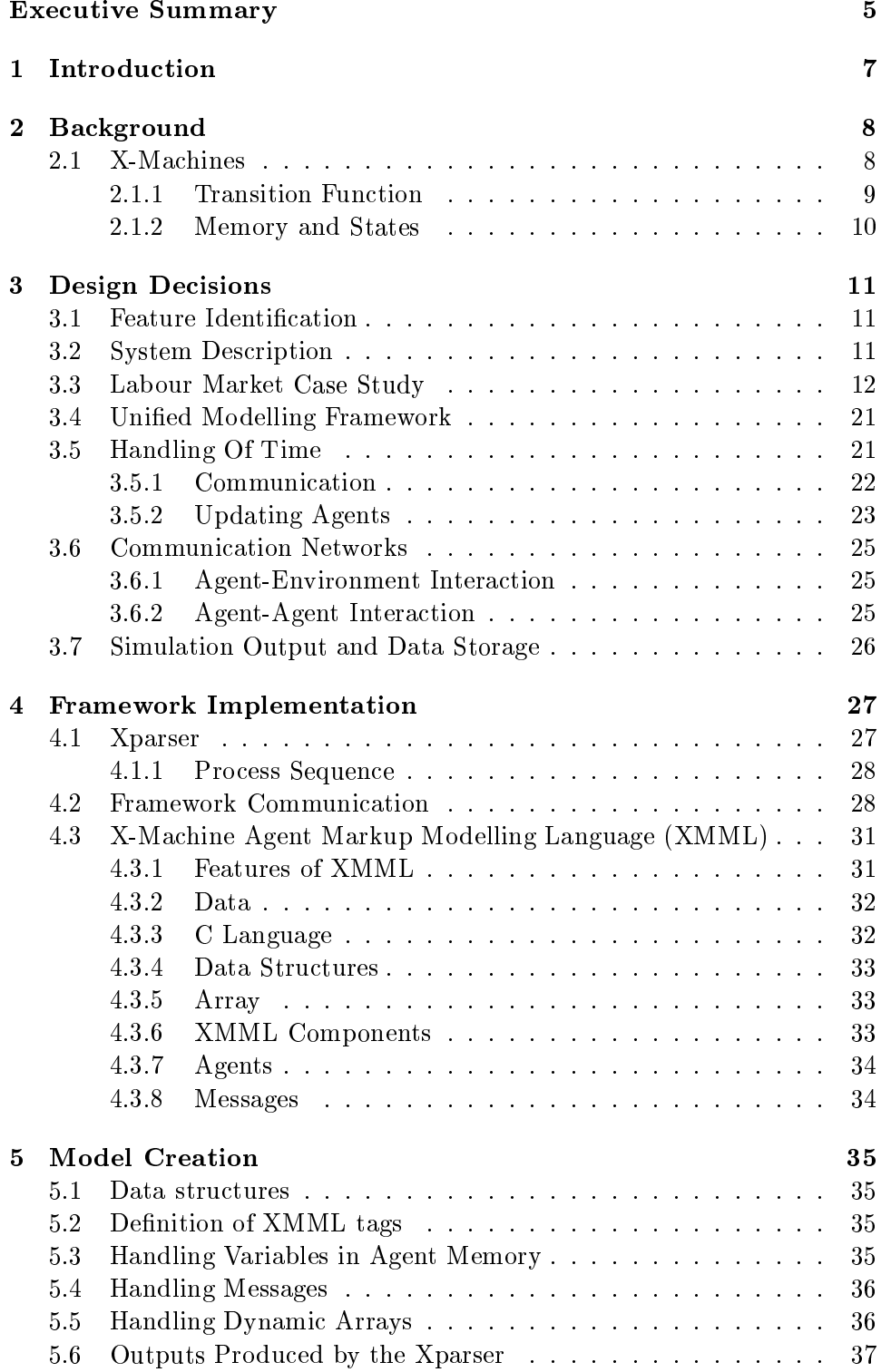

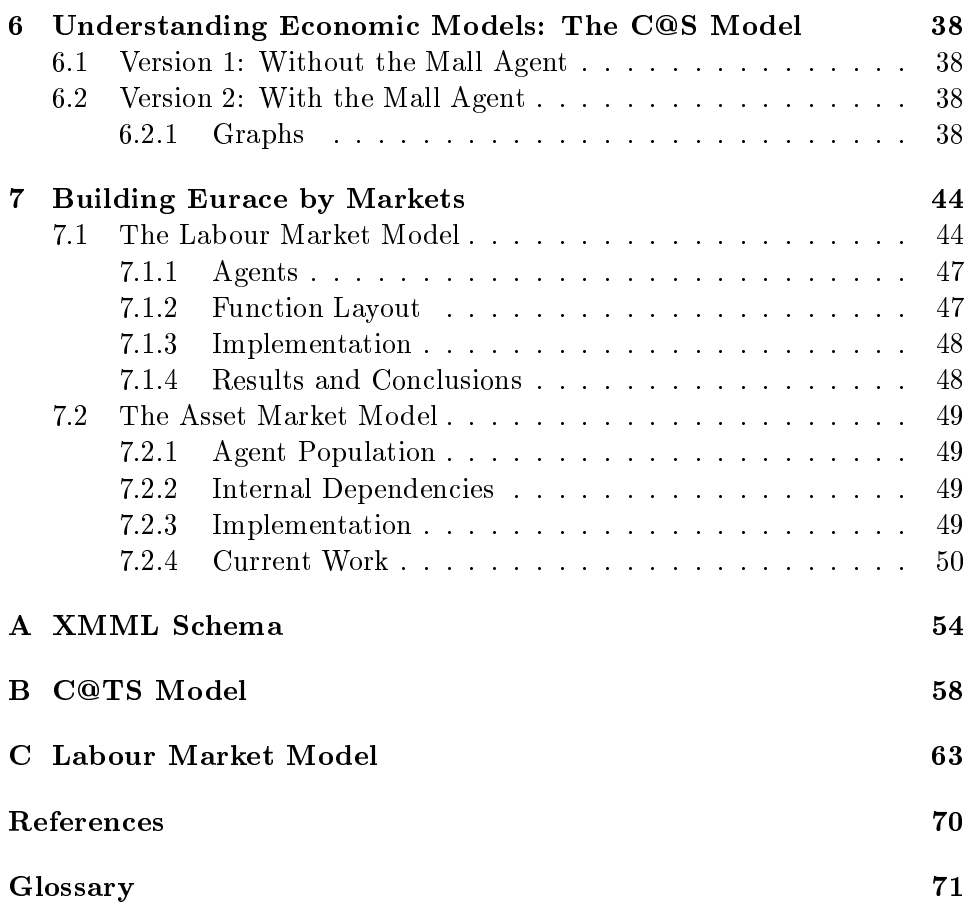

# List of Figures

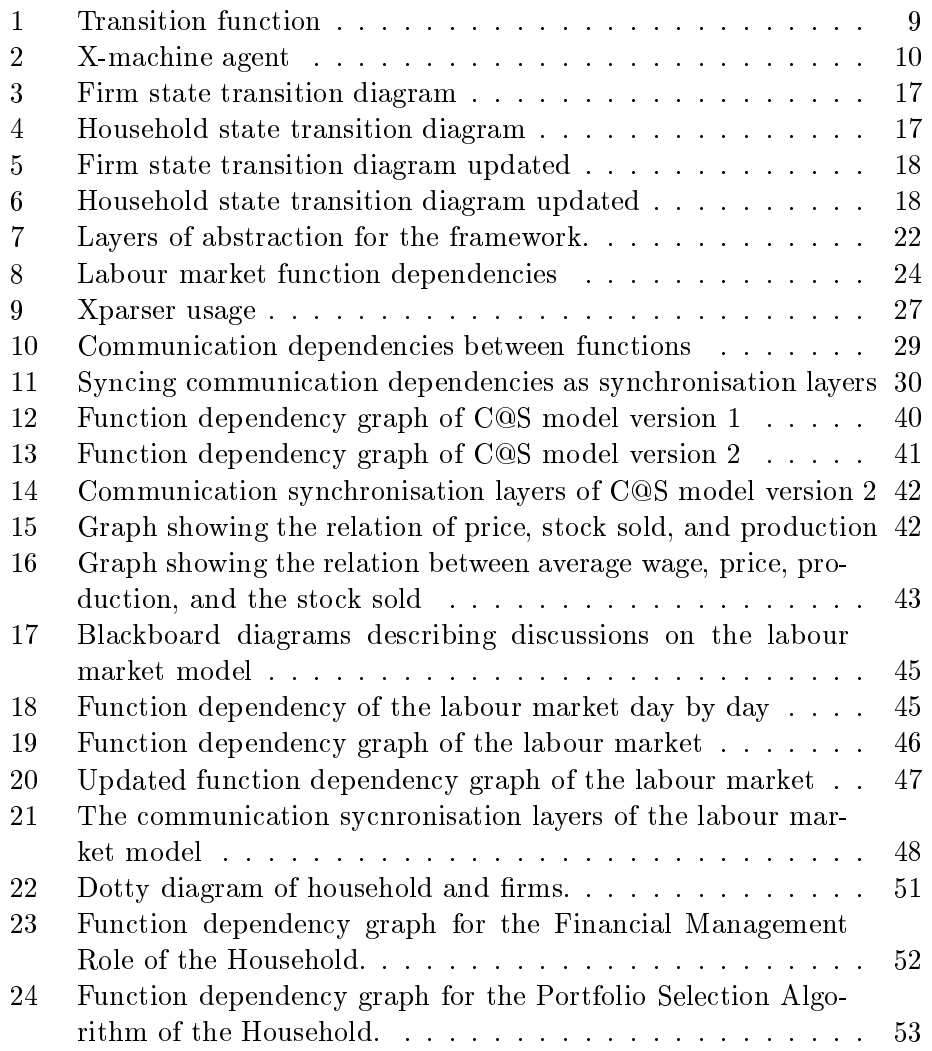

# List of Tables

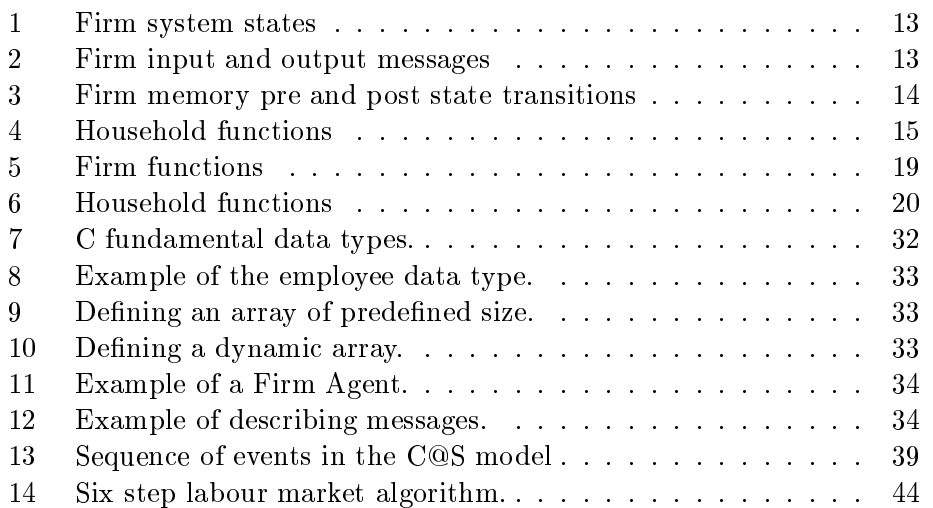

### Executive Summary

Agent-based modelling provides more innovative approaches to facilitating resear
h into the unresolved issues of omplex systems. EURACE aims to use agent-based modelling to explore the fields of economics to model the European e
onomy onsequently providing insights into e
onomi models, behaviour of human so
ieties, better omputational models and improving parallel omputing paradigms. This do
ument represents the Deliverable 1.1 whi
h gives insights into the modelling framework, FLAME, and how it has been applied to economic modelling.

An agent-based modelling framework, FLAME [6], previously developed at the University of Sheffield, has been successfully used to model biological systems and uncovered useful results. The framework, which uses Xmachines as the basic computational model is flexible enough to be applied to various disciplines from biology to economics. Some of the features which make it flexible have been described in the report:

- The framework uses  $\mathbb{R}$  modelling language,  $\mathbb{R}$  and  $\mathbb{R}$  and  $\mathbb{R}$  and  $\mathbb{R}$  and  $\mathbb{R}$  and  $\mathbb{R}$  and  $\mathbb{R}$  and  $\mathbb{R}$  and  $\mathbb{R}$  and  $\mathbb{R}$  and  $\mathbb{R}$  and  $\mathbb{R}$  and  $\mathbb{R}$  and  $\mathbb$ to define agents and the communications between them.
- Various feature are provided by XMML and the framework whi
h allows the modellers to easily use the framework to design their own models and test their out
omes.
- ation to example to the specification in the complete models have a proven in the set success and have been presented here.
- The unit at the University of SheÆeld (USFD) has losely been working with the other economic partners in gathering the requirements for system design of the economic models involved in EURACE. Documents produ
ed by GREQAM<sup>1</sup> present abstra
t details of the e
onomic requirements the design of the final model should contain. All of these issues have been targeted and translated into omputational modelling terms.
- $\bullet$  USFD has also been working with the unit SIFC<sup>-</sup> to produce emcient models for deploying the agents onto parallel platforms producing platform independent and efficient parallel solutions to how various economic models will be brought together and communication hazards will be handled.

Various examples of e
onomi models have been produ
ed highlighting the success of the framework and XMML. These include the labour market and the credit market (work done at the Bielefeld working meeting  $(29/05/07)$  $-02/02/07$ ). Results of the labour market have been shown whereas the redit market is urrently under onstru
tion.

This report presents the framework and the flexibility of how the XMML schema can be used to produce various models of the economy allowing

<sup>1</sup> Universite de la Mediteranee.

<sup>-</sup>Rutherford Appleton Laboratories.

different units to design and test their models and bring them together into one simulation.

This document contains the details of efforts to implement economic models as agent-based simulations.

The remainder of the document will be organised as follows:

- Ba
kground Overview of agent-based modelling and software system specification;
- Design De
isions Contains implementation issues surrounding the modelling requirements;
- Framework Implementation Contains implementation details of the framework;
- Model Creation Contains details about how to implement models;
- Understanding E
onomi Models: The CS Model Contains details on implementing the C@TS model;
- Building Eura
e by Markets Contains details on implementing the labour and credit markets;
- Appendix A { XMML S
hema, whi
h formally denes the XMML language;
- Appendix B { CTS Model XMML, whi
h formally denes the C@TS model;
- appendix C  $\sim$  compared the contract of the contract which is a contract of the contract of defines the labour market model;

This report presents the work completed for deliverable D1.1 depicting how the X-agent framework FLAME facilitates use of agent based modelling in economics. This deliverable acts as part of the workpackage 1 which comprises of agent-based software engineering methodologies being laid down for the project EURACE.

Keeping in accordance with Milestone 1.1, the report presents a definition of the XMML modelling language and how it is used for economics and how agent-based models of economics can be written using it.

## 2 Ba
kground

Agent-based modelling is a large research field allowing researchers to explore omplex systems. Examples of whi
h in
lude ant and bee olonies, biological cellular structures and human societies. The importance of this approa
h is that it allows a bottom-up pro
edure, where the fo
us goes into the individual interacting units which possess defined rules. Accompanying these rules, when simulated, the individual intera
tions will produ
e an emergent pattern of behaviour whi
h an be observed of the system as whole. This pattern an then be studied to test and understand the behaviour of the omplex system dedu
ing if the rules introdu
ed were justiable or need alteration. This helps deeper understanding of the intera
ting agents and their behaviour whi
h was otherwise not easily observable if these systems were viewed as a whole.

The term 'agent', as Tesfatsion [14] describes, 'refers broadly to a bundle of data and behavioural methods representing an entity onstituting part of a computationally constructed world'. In economics, the definition of an agent can although vary from representing a group of agents like a firm omposed of many individuals or an individual itself like a ustomer or a worker.

Agent-based modelling takes the view that systems an be modelled using many interacting objects. Objects, or agents, are self-contained autonomous ma
hines that an ommuni
ate with ea
h other. To put a more precise definition onto an agent, we suggest a formal computational model based on spe
ifying software systems alled X-ma
hines. XMML is the modelling language used to represent these agents as X-ma
hines and how they will be communicating between each other.

### 2.1 X-Ma
hines

The X-ma
hine is a general omputational model introdu
ed by Eilenberg [7] and later modified to represent more complex architectures at the University of Sheffield [8]. Contrary to Turing machines, X-machines have been used to model omplex systems and have enhan
ed their own apability to more complex structures. One of the enhancements of the X-machine is the communicating X-machine of which there are several approaches  $[1, 2]$ . The approa
h used in XMML onsists of a set of autonomous X-ma
hines whi
h use messages to communicate with each other. There are no explicit input or output omponents of these ma
hines apart from this. Figure 2 depi
ts the structure of an X-machine agent.

Stream X-machines, introduced by Laycock [12], are another extension of the basic X-machine model and forms the basis for defining the agents in XMML. The basic definition of an agent would thus, in accordance to the omputational model, ontain the following omponents:

- 1. A finite set of internal states.
- 2. A set of transition fun
tions that operate between states.

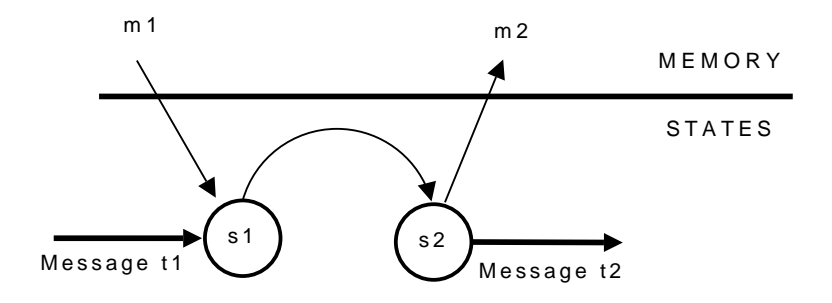

Figure 1: Transition function

- 3. An internal memory set. In practice, the memory would be a finite set and can be structured in any way required.
- 4. A language for sending and re
eiving messages between other agents.

$$
X = (\Sigma, \Gamma, Q, M, \Phi, F, q_0, m_0) \tag{1}
$$

where,

- $\mathcal{L}$  are set of input algorithm and  $\mathcal{L}$
- are the set of output alphabets of output alphabets of output alphabets of output alphabets of output alphabets
- question the set of states the set of states the set of states of states of states in the set of states in the
- <sup>M</sup> denotes the variables in the memory. This an have a possibility of being infinite
- denotes the set of partial fun
tions that map and input and memory variable to an output and a hange on the memory variable. The set : - <sup>M</sup> ! - <sup>M</sup>
- $\mathcal{L}$  in the next state transition function function  $\mathcal{L}$  is the state transition function function  $\mathcal{L}$
- q0 is the initial state and model model in the initial memory of the matrix memory of the matrix memory of

#### 2.1.1 Transition Function

The transition functions allow the agents to change the state in which they are in, modifying their behaviour accordingly. These would require as inputs their current state  $s_1$ , current memory value  $m_1$ , and the possible arrival of a message that the agent is able to read,  $t_1$ . Depending on these three values the agent can then change to another state  $s_2$ , updates the memory to  $m_2$  and optionally sends a message,  $t_2$ . Figure 1 depicts how the transition function works within the agent.

Some of the transition functions may not depend on the incoming message. Thus the message would then be represented as:

$$
Message = \{ \emptyset, < data \ge \} \tag{2}
$$

O
tober 1, 2007 Page 9/71

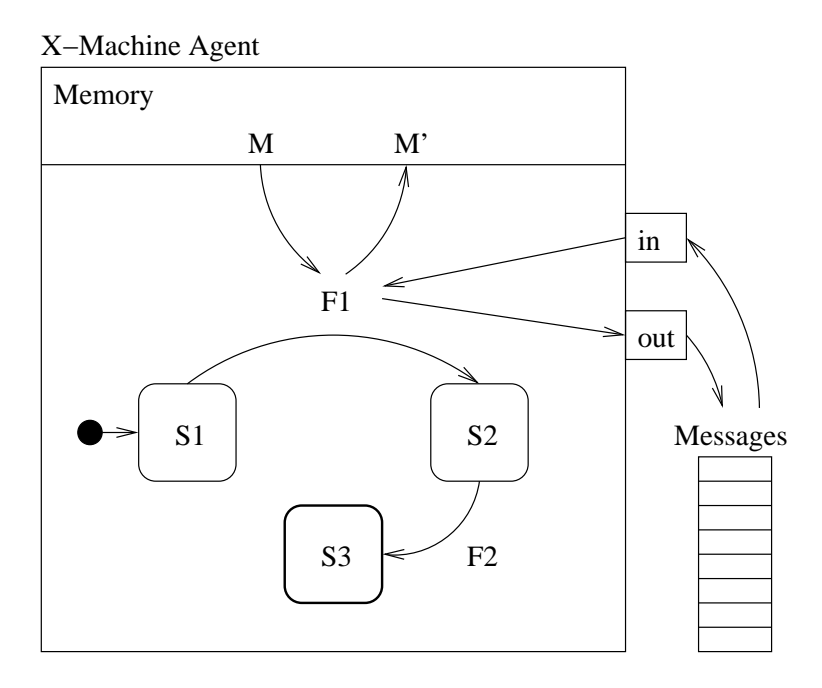

Figure 2: X-ma
hine agent

These agent transition functions may be expressed in terms of stochastic rules, thus allowing the multi-agent systems to be termed as stochastic systems.

### 2.1.2 Memory and States

The difference between the internal set of states and the internal memory set allows for added flexibility when modelling systems. There can be agents with one internal state and all the complexity defined in the memory or equivalently, there could be agents with a trivial memory with the complexity then bound up in a large state spa
e. There are good examples of hoosing an appropriate balan
e between these two as this enables the omplexity of the models to be better managed.

#### **Design Decisions** 3

After discussions with economists about an economic model for Europe, partners at the Université de la Méditerranée (GREQAM) created a modelling requirements and specifications document [16, 17]. This chapter describes the implementation issues surrounding these requirements/ specifications including formally specifying agents, transforming the specification into a simulation and the parallel processing issues of running a simulation on high performance parallel computers.

#### **Feature Identification**  $3.1$

The requirements document highlights the following issues for building highfidelity, high-resolution agent-based models as described by Pryor et al. 1998  $\lceil 13 \rceil$ :

- Identify actors.
- Develop a set of operations that the actors perform.
- Define the applicable operations in a logical sequence.
- Identify and quantify the resources on-hand and remotely accessible to the actors.

#### **System Description** 3.2

Specifying software behaviour have traditionally involved finite state machines which allow modelling a system in terms of its inputs and outputs. More abstract system descriptions include UML which has already been proposed as a way to design agent-based models  $[4, 3, 10, 19]$  but these techniques lack precise descriptions needed for generating simulation code and for testing. Testing a system specified as a finite state machine makes it easier for the behaviour to be expressed as a graph and allow traversals of all possible and impossible executions of the system  $3$ . Conventional state machines describe the state-dependent behaviour of a system in terms of its inputs, but this fails to include the effect of data. X-machines are an extension to conventional state machines that include the manipulation of memory as part of the system behaviour, and thus are a suitable way to specify agents. The advantages of this approach have been highlighted in Section 2.1. Describing a system would thus include the following individual stages for creating a model:

- Identifying the system functions
- Identify the states which impose some order of function execution
- Identify the input messages and output messages
- For each state identify the memory as the set of variables that are accessed by outgoing and incoming transition functions

<sup>&</sup>lt;sup>3</sup>This is similar to branch traversal testing.

#### 3.3 Labour Market Case Study

A text based specification of the labour market was created by partners at the University of Bielefeld [15], which defined two types of agent, Firms and Households. After Dis
ussions at the working meeting in Bielefeld (29 May  $-2$  June 2007) the labour market algorithm can be summarised as follows:

- 1. Every month Firms calculate their production, including required workers
- 2. Firms act accordingly and send out any vacancies
- 3. Households receive vacancies, rank them, and send job applications
- 4. Firms receive applications, rank them, and send job offers
- 5. Households receive job offers, then send a offer acceptance
- 6. Firms receive offer acceptance(s) then update their wage offer (dependent on how many vacancies that are filled)

The sequence of operations described are meant to cover one working day in the simulation.

Following the method for creating an X-machine model, the firm agent system functions can start to be identified:

- ulate production of the product of the product of the product of the product of the product of the product of the product of the product of the product of the product of the product of the product of the product of the pro
- 
- eive and and property and and and and
- rank and applications are at the same of the same of the same of the same of the same of the same of the same of the same of the same of the same of the same of the same of the same of the same of the same of the same of t
- Send job oers
- e veel en am die die die gewone van die 1
- Update wage oer

Also the system states that impose some order of function execution can start to be defined. This is achieved by associating transition functions with a start state and an end state, hen
e the transition between states (the start and finish state can be the same state), see Table 1. The next stage is to identify the input and output messages associated with a function transition, see Table 2. Finally identifying the pre and post memory of the transition functions, see Table 3. The same method can be applied to the Household agent, see Table 4.

| Start State           | Function                  | End State             |
|-----------------------|---------------------------|-----------------------|
| producing             | calculate production      | prepare production    |
| prepare production    | send vacancies            | get applications      |
| get applications      | receive an application    | get applications      |
| get applications      | rank applications         | applications ranked   |
| applications ranked   | send job offers           | get offer acceptances |
| get offer acceptances | receive offer acceptances | get offer acceptances |
| get offer acceptances | update wage offer         | producing             |

Table 1: Firm system states

| Start State  | Input       | Function      | End State    | Output     |
|--------------|-------------|---------------|--------------|------------|
| producing    | day of      | calculate     | prepare      |            |
|              | the month   | production    | production   |            |
| prepare      |             | $\rm send$    | get          | vacancies  |
| production   |             | vacancies     | applications |            |
| get          | job         | receive an    | get          |            |
| applications | application | application   | applications |            |
| get          |             | rank          | applications |            |
| applications |             | applications  | ranked       |            |
| applications |             | send          | get offer    | job offers |
| ranked       |             | job offers    | acceptances  |            |
| get offer    | offer       | receive offer | get offer    |            |
| acceptances  | acceptance  | acceptance    | acceptances  |            |
| get offer    |             | update        | producing    |            |
| acceptances  |             | wage offer    |              |            |

Table 2: Firm input and output messages

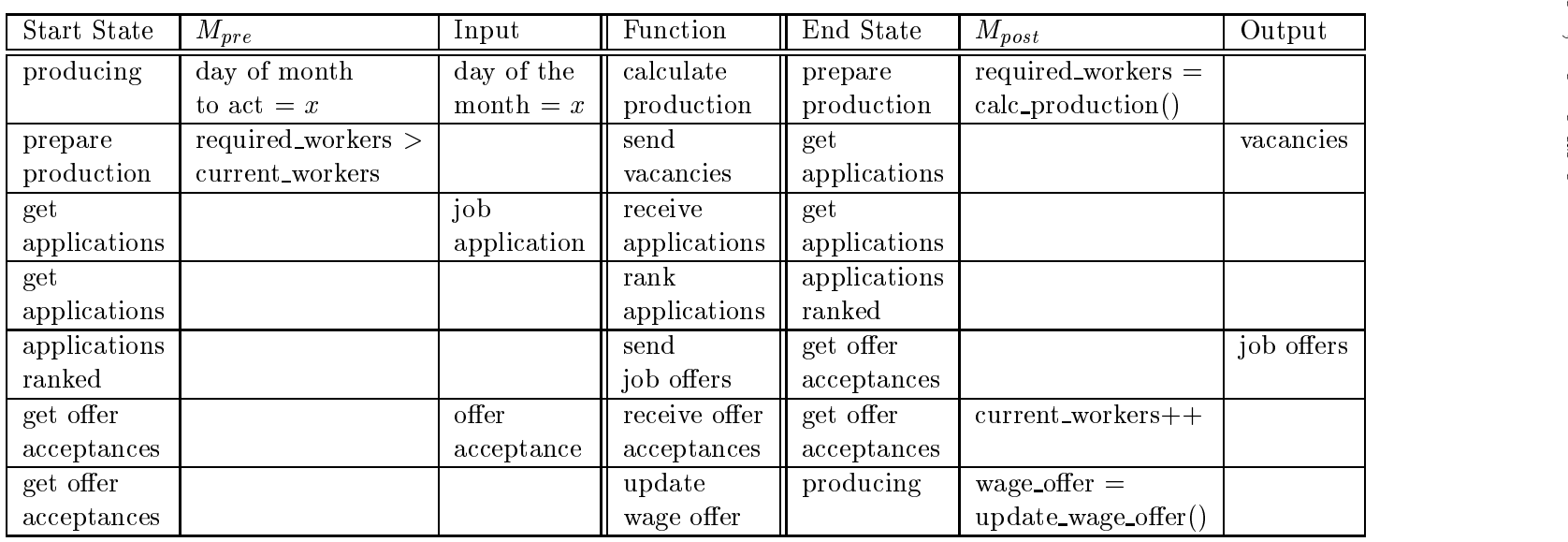

Table 3: Firm memory pre and post state transitions

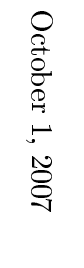

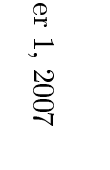

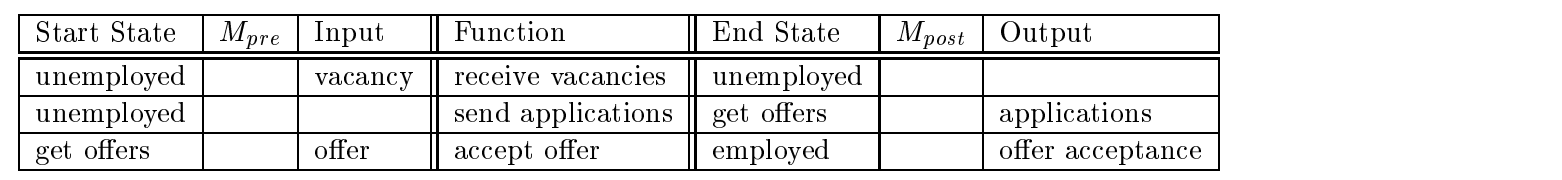

Table 4: Household fun
tions

For both the Firm and the Household a state transition diagram an be produ
ed, see Figures 3 and 4. Immediately we an see that there is a missing state transition in the Household agent from employed to unemployed. To make this transition you would expect a redundancy message to arrive for the Household. This an be added to the state transitions as a fun
tion alled 'made redundant' with start state 'employed', input 'redundancy', and end state 'unemployed'. The redundan
y message must ome from the employees firm, so we need to add this to the Firm agent. From the Firm state 'prepare produ
tion' there is only one transition fun
tion when 'required workers <sup>&</sup>gt; urrent workers'. But there are two other instan
es when both values are equal or required workers is less than the urrent number of workers. In this case the firm would need to sack the appropriate number and send out redundancy messages. The final model is described by the Tables 5 and 6 with the state transition diagrams in Figures 5 and 6.

In some states where messages are being received, 'get\_applications', 'get offer acceptance', and 'get offers', there comes a point when the agent needs to stop waiting for in
oming messages and perform some operation, like ranking. For the X-ma
hine model any state transition requires an in oming message or the memory being in a required state. The memory state could include a count for the number of messages read and stop after a certain number. Except there could be the possibility of no incoming messages and therefore never reach the limiting value. Or a memory value could include an internal clock ticker and the agent waits for a certain amount of clock ticks, except there would need to be a mechanism to advance the clock ti
k. For a message event approa
h an in
oming message ould ome from a entral ontrol agent that knows that there are no more messages to be read. This could be achieved by all agents that have finished sending a certain type of message, sending a message to the control agent. The control agent has a list of all agents that send the type of message and knows when they have all finished, then sends a message to agents that read in that type of message to say that no more messages are being sent. A final concept is that of a null message, or one that states that there are no more messages to read. This has been defined by the message types 'vacancies\_finished', 'applications\_finished', and 'offer\_acceptance\_finished' in the model.

The need for a null message is tied to the idea that the economic models are defined by a sequence of actions that must take place in one iteration, or working day. For example the labour market is run ompletely on
e every day. Therefore every agent needs to have available all incoming messages for the sequen
e to omplete properly. Another view is that agents should not wait for all incoming messages as communication should be continuous, as should the labour market, as real labour markets do not start and omplete on the same working day usually but is a ontinuous pro
ess over every working day. This strategy though could involve asynchronous updates, as des
ribed in Subse
tion 3.5 whi
h would not be easily ompatible with parallel pro
essing.

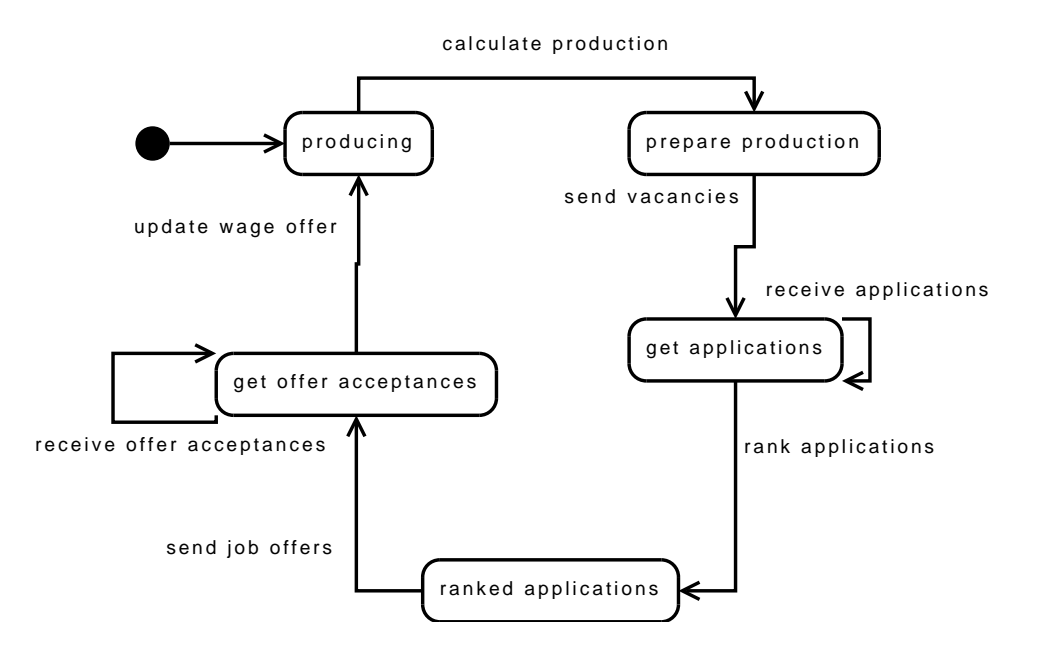

Figure 3: Firm state transition diagram

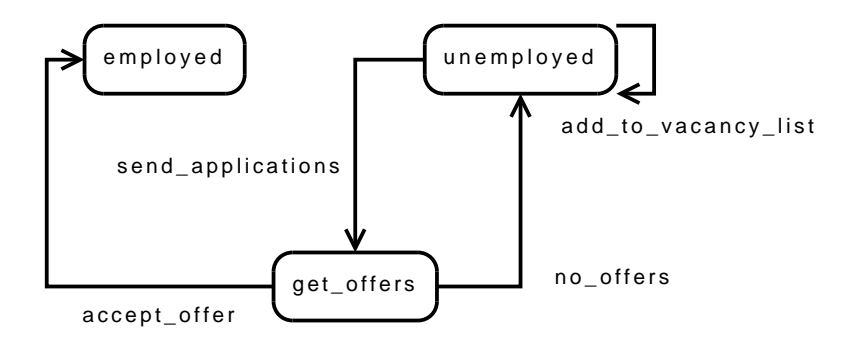

Figure 4: Household state transition diagram

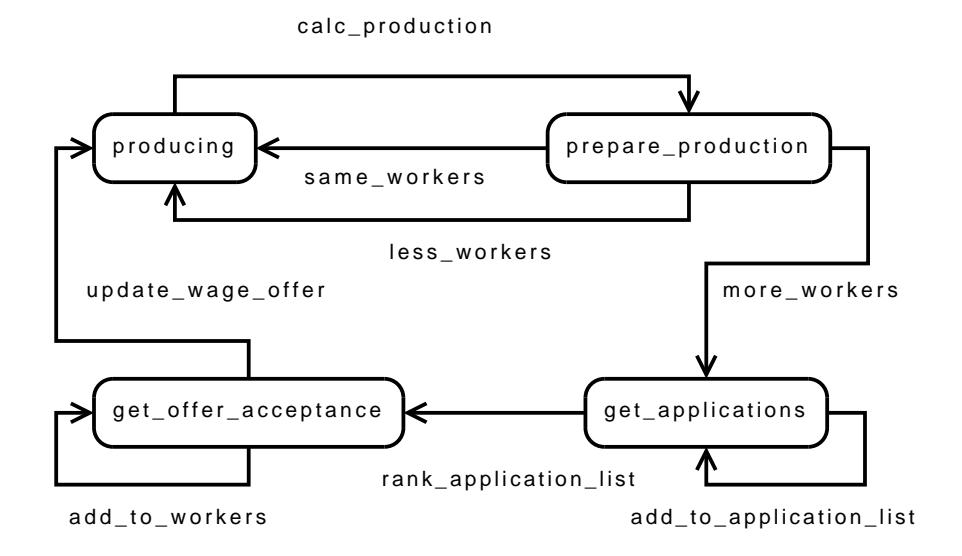

Figure 5: Firm state transition diagram updated

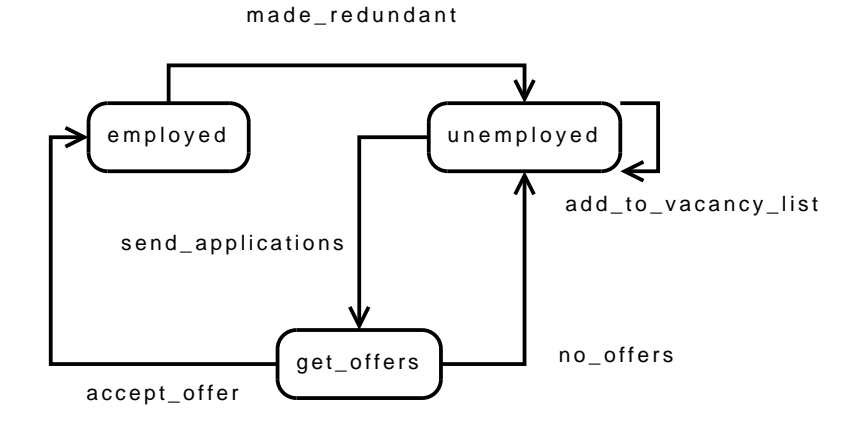

Figure 6: Household state transition diagram updated

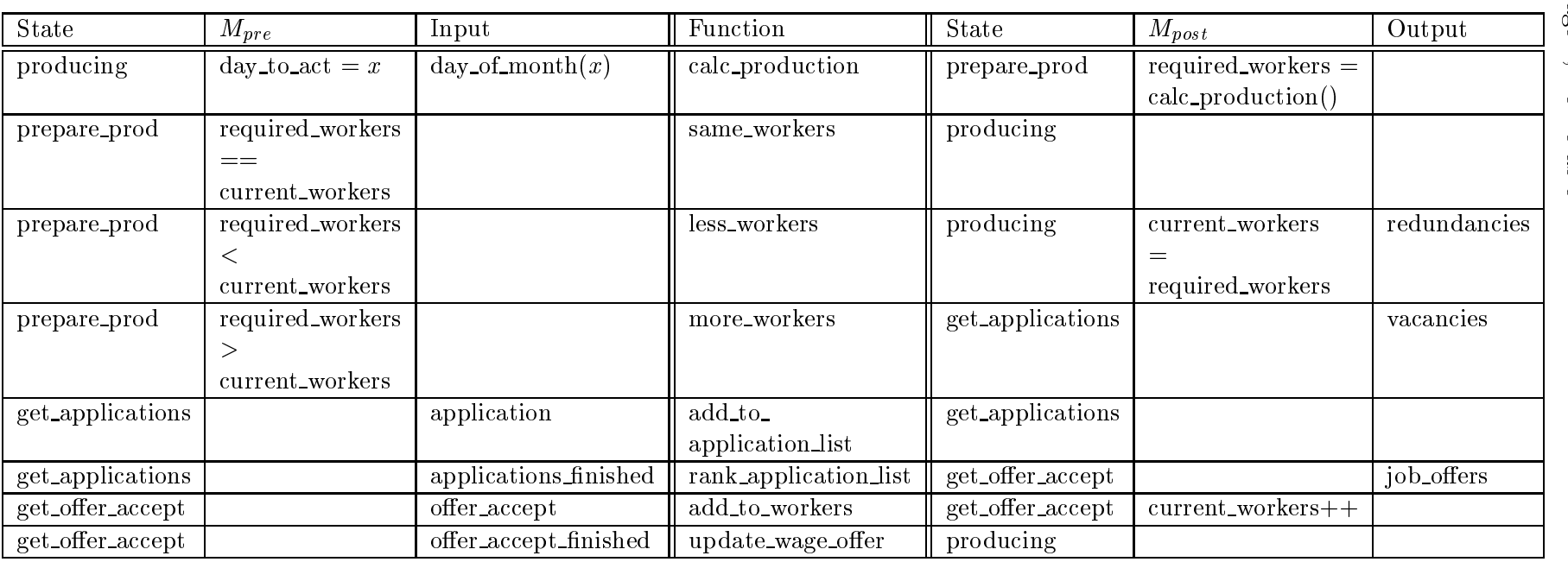

Table 5: Firm fun
tions

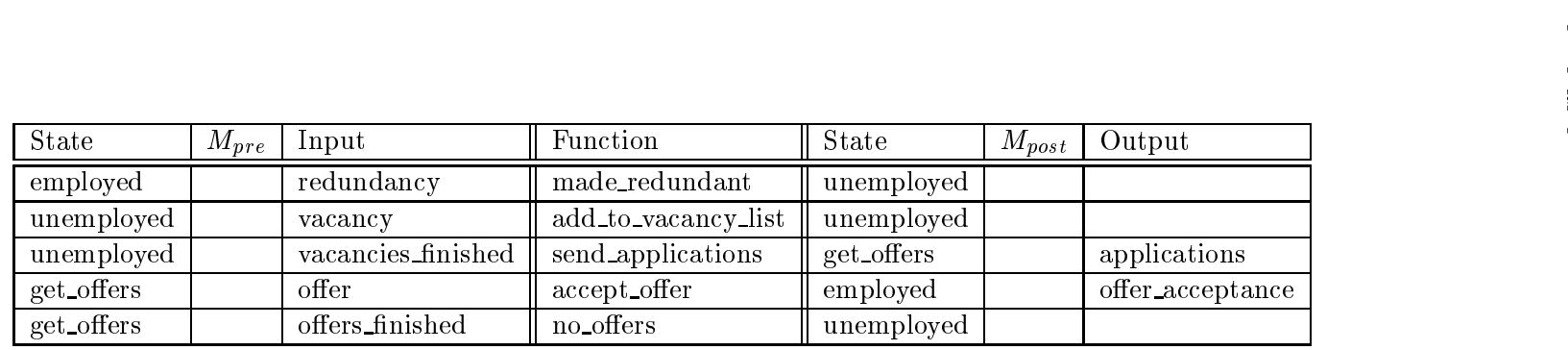

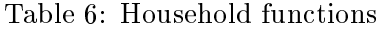

#### 3.4 Unied Modelling Framework

By creating a unified modelling framework partners on the project can use their expertise to create models of their own particular economic markets. These markets should then be able to be combined to create a macroscopic model of the European economy in a synergetic way. The unified modelling framework should also enable the parallel pro
essing of a simulation independently from the model and its modellers.

Abstraction layers are very important as a way of hiding implementation details of a particular set of functionalities. Discussions with the the Rutherford Appleton Laboratory (STFC) have produ
ed the following three layered approa
h. First the model layer that modellers intera
t with and have knowledge about. The perception at this level is of a collection of agents, that run through operations in order, and communicate. The second layer, the framework layer, is the engine of the simulation. It handles the reading in of agent start states, allo
ates agents to pro
essors, runs agent operations in order, and sends agent messages. The third and final layer is the communication layer and handles agents receiving messages. Usually agents only read a relevant subset of all the messages sent, depending on various factors, and it is this layer that filters and subdivides the available messages. A blo
k diagram of this approa
h has been presented in Figure 7.

#### 3.5 Handling Of Time

Computer simulations operate on two notions of time:

- ement of a product of production and the production of the set of the set of the set of the set of the set of
- 

The pro
essing time is the program progress and simulation time depends on program progress. For agent-based simulations pro
essing time is the pro
essing of agents and the handling of ommuni
ation. Simulation time is advan
ed between periods of pro
essing, for example when every agent is updated and all ommuni
ation has rea
hed its destination.

Deciding which agent to run and when to process/update it is a major issue.

For some theoretical results it can make a major difference in the outome. The most dramati example is the Game of Life where syn
hronous updates reate patterns and stru
tures apable of omputation, but under an asyn
hronous s
heme the model world qui
kly be
omes lifeless. Another example comes from game theory where synchronous turns of players can evolve oscillation of states while asynchronous player turns quickly find a stable equilibrium [9].

Particularly for communicating agents is when communication completes, which is when messages are sent when are they available to be received. This an involve two kinds of update strategies - syn
hronous, at the same time, and asynchronous, not at the same time. These updates can be defined in the ontext of ommuni
ation as follows:

#### **Model Layer**

- Agent
- Agent operations
- Logical Sequence of operations
- Communication networks (which agents can read other agents messages)

#### **Framework Layer**

- Spread of agents on processor(s)
- Calling of functions on agents in order
- Agent message transmission
- Input and output to files

- Agent message delivery filtering **Communication Layer**

Figure 7: Layers of abstraction for the framework.

- Syn
hronous:
	- Communication only completes after every agent is updated once.
	- { Order of agent updates does not matter.
- Asyn
hronous:
	- { Communi
	ation ompletes after every agent is updated.
	- { Order of agent updates matters.

Communication is very important when dealing with parallel processing of simulations. It can act as a major bottleneck that can slow down simulation times. Dis
ussions with partners at STFC suggested that it is the starting up and ending of communication between processors that is the major factor and not the amount of data being sent  $[11]$ . This suggests that the least amount of communication synchronisation points, or completes, the better. It also implies that it is better to send as mu
h information as possible in a single communication than to send each piece of communication individually.

Deciding which computer platform to be used should not affect the results of a simulation. Processing and communication time should affect simulation time and not in the other dire
tion. So the framework should be designed to be platform independent. This be
omes important when

handling agent updating and communication. In a simulation, agent communication should not be affected by the number of processors used nor the physical networks connecting them . Summarising the points to be considered:

It should not matter that an agent is not on the same omputing node. This requires all agent interaction is achieved via contactless communication via messages. Contactless here refers to the inability to directly poll or access another agents memory values, as this is not possible if the agents are on a different computing nodes.

Any ommuni
ation sent should be available for when it is needed to be read. This means operations that receive messages can only be run when messages have arrived. The physical bandwidth of the communication hardware used to run a simulation will not affect the results.

#### 3.5.2 Updating Agents

There are two ways an agent can be updated/processed. Updating can be based on pro
essing time information, alled in
remental based, or rely on incoming communication, called event based. Though incremental based self updating can include incoming communication, and event based could in
lude an in
oming timed event.

Because agents only communicate via messages, they can be updated at any time if any messages they need to read have arrived. So the only thing affecting the updating of agents is the communication dependencies, i.e. we an't update this agent until other agents have been updated. By using the state ma
hine des
ription to al
ulate the possible order of the fun
tions, which shall be called internal dependencies, and the communication input and output between different functions, the communication dependencies, a function dependence graph can be created. A paper  $[18]$  from 2002 uses this dependence analysis technique to aid automated test case generation, which ould also aid testing of models in the framework. Figure 8 shows a dependency graph for the labour market of all the actions that can happen in one day, i.e. after a date event happens and waiting for the next one. From the communication dependencies defined in the graph, one can add stages where ommuni
ation must omplete before the orresponding fun
tion requiring the input is processed. One can also assert that an agent can be updated until it is waiting for in
oming ommuni
ation and an only be updated again till after the corresponding communication completes. The graph also shows what agents need updated when, and depending what state they are in, the function that is executed.

The speed of the cables or buses used for connection between processors responsible for arrying agent ommuni
ation

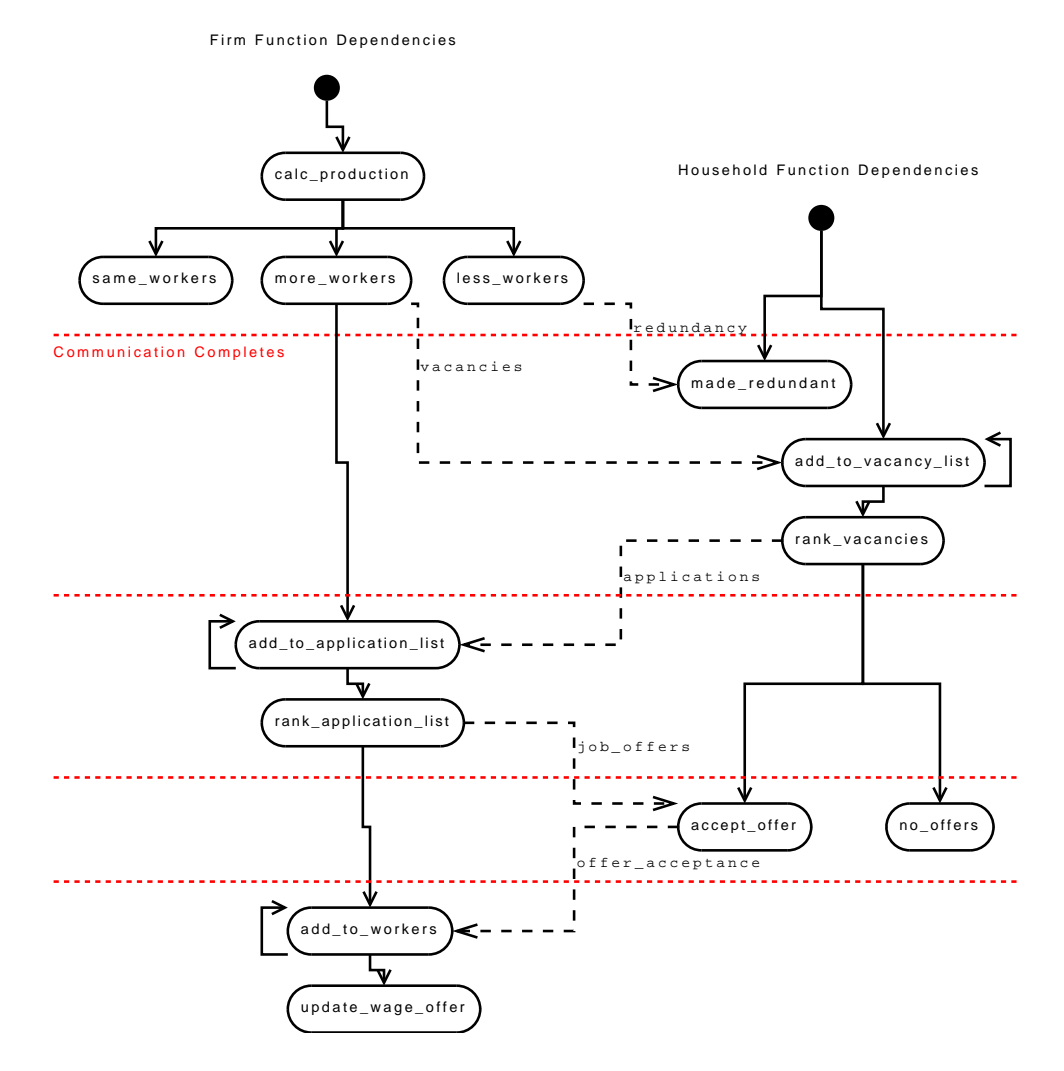

Figure 8: Labour market fun
tion dependen
ies

#### 3.6 Communi
ation Networks

Parallel omputation is easily handled when agents are ommuni
ating via messages. The use of the idea of agent-agent and agent-environment intera
tions is an abstra
tion above the fundamentals. The only availability for agents ommuni
ation are sending messages and re
eiving messages.

#### 3.6.1 Agent-Environment Interaction

The idea of an 'environment' can be something that holds information that ould possibly hange, whi
h an be embodied as an agent itself. Examples of environments in agent-based models an be:

- Land that grows rops (the ground over environment).
- chemical signals (the chemical chemical signals  $\mu$
- Newspaper business se
tions (the e
onomi environment).

FLAME has been used for modelling biological systems, especially biological cells, where external solvers are needed to solve chemical diffusion and the physical movement of the cells. It is functions in these 'environment' agents that can be used to call external solvers, and pass back information

#### 3.6.2 Agent-Agent Intera
tion

Agent-agent intera
tion is when one agent sends a message and another reads it. The agent reading messages can filter messages depending on specified variables. Examples of whi
h in
lude:

- Its 'id' (direct).
- Its 'region' (local area interaction).

Agents do not need to hold a list of pointers to other agents to represent their local neighbourhood. This can be achieved by the following ways:

- Agents having the same region number.
- Agents having a trade group number.
- $\mathbf{A}$

Few instan
es, where the buyer has a preferred seller, su
h information would be held within the agent memory. Networks in agent based models are fully defined with agents, not a top down global view.

### 3.7 Simulation Output and Data Storage

Data storage is an important issue. Currently data is being held in XML format for ease of access but this presents problems with increasingly large file sizes. Other options to resolve this issue are being considered:

- Common Data Format (CDF) for the storage and manipulation of multi-dimensional data sets
- <u>s also easier would also easier extra literature in the specific specific that the specific specific that the s</u>
- XML alternatives: YAML, JSON, SOL, Y

Discussions and experiments with these and other file formats are currently being performed by Sheffield and STFC.

# 4 Framework Implementation

Initial work on implementation had already been undertaken by Simon Coakley as part of his Ph.D. This involved creating a parser program that takes a model description as an input and produces a runnable simulation program, either in serial or parallel. Model descriptions are written in a file format called XMML which is a specific tag defined XML file. The XML format provides a structure for data that computers and humans can understand. A model description file allows metadata about a model to be used to direct source code creation (via a parser program), especially for parallel code that modellers do not need to encounter. It can also be used to direct testing efforts and produce diagrams of a model that aid in its understanding.

### 4.1 Xparser

The Xparser is the name of the program that reads XMML model files and produ
es simulation program ode, see Figure 9. Additional features that have been added since the project started include:

- tion dependence in such that the order that the substantial contracts of the substantial contracts of the substantial contracts of the substantial contracts of the substantial contracts of the substantial contracts of the way that the simulation program can execute them at the best possible moment (which is calculated), and allows for future use of threading techniques.
- Template engine { the logi behind the generated simulation ode has been transfered to template files so that collaboration between partners is easier.
- dynamics for a size and arrays for a size and ability to have dynamics to have dynamics to have dynamics of th arrays in agent memory has been added (although movement of agents on a parallel ma
hine used for load balan
ing has yet to be implemented).

The Xparser also has an XML reader to read the XMML model descriptions, and also generates graphs of the function dependencies for analysis.

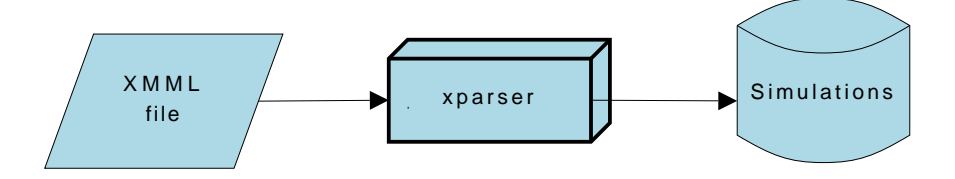

Figure 9: Xparser usage

The Xparser is ompletely written in C with the use of standard libraries only. This was so that the program ould be deployed on any platform (with a C compiler) simply and easily. Because most of the logic is held in the simulation template files it is viable to create a program in any language or use additional libraries that would do the same job as the Xparser.

O
tober 1, 2007 Page 27/71

#### $4.1.1$ **Process Sequence**

Agent functionality is defined by its functions. Functions change the agent state and drive a simulation forward. The sequence that these functions are run is determined by their dependency on each other, defined in the model XMML. Dependencies are either communication, dependent on messages, or internal, dependent on agent internal memory.

It is possible to construct a dependency graph (a directed acyclic graph) to show the sequence of events that happen in a simulation. Whenever a communication dependency occurs, in parallel, this requires a synchronisation block between the nodes so that messages arrive in time to meet the dependency. These synchronisation blocks are a major time bottle neck and so the fewer there are the more efficient the simulation. By traversing a dependency graph it is possible to calculate the most efficient time to run functions and where best to place synchronisation blocks.

Creating the function dependency graph currently uses a simple algorithm. It finds functions with no dependencies on it, assigns them a layer, removes them from the graph, and reruns the algorithm.

Figure 10 shows eight functions with dependencies. All are communication (denoted with a 'C') except the dependency of Function 2 on Function 5 which is internal (denoted with an 'I'). Because internal dependencies do not need a communication synchronisation block we can organise the synchronisation blocks in such a way that we need the least amount of them. An example of this strategy is the organisation of the functions from Figure 10 into layers separated by synchronisation blocks in Figure 11.

#### 4.2 **Framework Communication**

The usual attribute that separates agent-based models from other modelling techniques (like differential equations) is the use of space. Agents have a location attribute that places them in space in relation to other agents. To create new results from this added dimension of space, communication is usually restricted to a distance metric, so that information is kept localised. This knowledge can be used to direct efficient communication in a model implementation.

Currently to efficiently handle messages with respect to localised communication: The current implementation of the framework is based around the idea of space as a Cartesian scale in 1, 2 or 3 dimensions, with:

- All agents defined with a Cartesian location
- All messages are defined with originating Cartesian location and range
- Agent space is partitioned along Cartesian lines

In this way when a message is sent by an agent, the message can be defined as originating from the agent location and can only be read by agents with location that is defined within the message range. To aid efficiency messages are only sent to partitions in agent space that include agents within the message range. After discussions with members of the STFC unit about

October 1, 2007

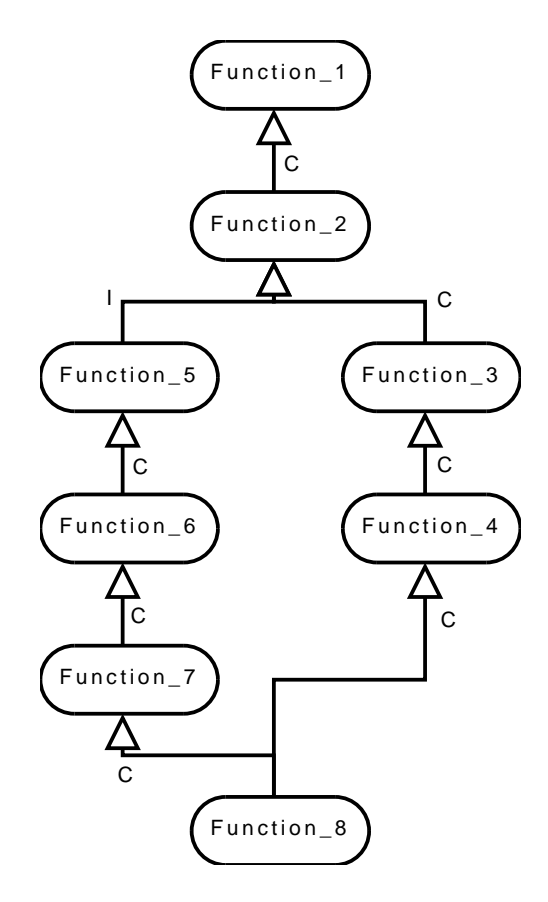

Figure 10: Communication dependencies between functions

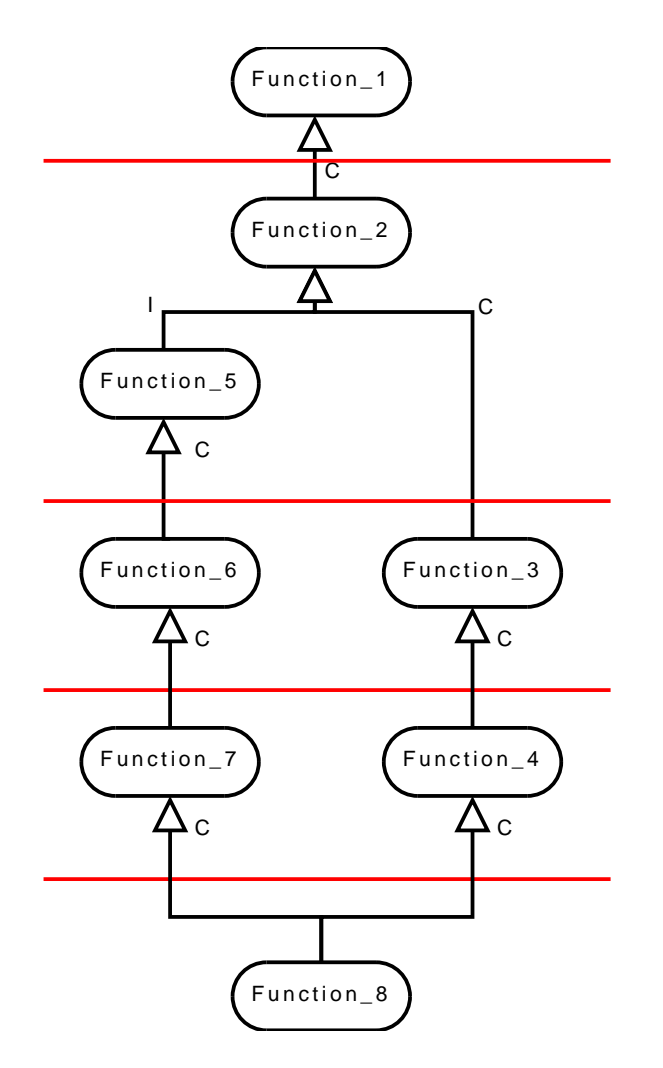

Figure 11: Syncing communication dependencies as synchronisation layers

parallel communication in HPCs the filtering of messages that are to be sent to different nodes is not required. Firstly that filtering of messages is done twice, when messages are sent between nodes, and when agents try and read incoming messages. Secondly that the filtering of messages before they are sent between nodes is unnecessary. This is because the time cost of sending messages between nodes is more weighted on the opening and closing of communication and less on the actual amount of data that is sent [11], this iterates the importance of keeping communication synchronisation blocks to a minimum. Therefore it is more efficient to send all out going communication to all nodes. This then shifts all efficiency efforts onto the filtering of messages for agents to read. This strategy is mentioned in Section 3.4.

Also in efforts to make the framework more generic the idea of space should not be restricted by a Cartesian scale, or in fact any distance scale. This is because agent space might be defined as groupings, for example NUTS-2 regions.

#### 4.3 X-Machine Agent Markup Modelling Language (XMML)

A description language for agent-based simulations, XMML has been presented here. XMML is orientated towards representing agent-based models as formalised abstract state machines, particularly communicating Xmachines. The motivation was to provide a formalised framework to enhance creating and testing of agent-based models and also provide innate parallel processing capabilities.

#### 4.3.1 **Features of XMML**

There are a number of factors which make XMML unique to achieve its research purposes. A few have been listed below:

- XMML is not restricted by research area.
- It is not restricted by any grid or location based structure.
- Communication is not restricted between agents, but mechanisms are available to efficiently filter incoming messages.
- Agents are updated at the most efficient time and in parallel (if available)

XMML is meant to aid agent-based modellers in developing more formalised models that are easier to create, test, share, and be parallel processable without additional work. The definition of the model description language here does not specify how to parse the model description into a simulation program but defines what is required and how the simulation is advanced.

### 4.3.2 Data

Variables represent the data that is possessed by the agent in their memory and the messages they send or receive. While executing a simulation program the details of this data needs to be known in advan
e. The advantage of this approa
h are that data stru
tures and algorithms that handle data, especially in parallel, can be automatically generated:

- Creating data stru
tures for agents and messages
- Creating fun
tions that handle input and output to les
- communications that are not memory that and the set
- $\blacksquare$  that interactions that interactions that interactions that interactions in the interactions of  $\blacksquare$
- Creating parallel algorithms that handle data between nodes

Variables ontain a data type and a name. Data types are used to assign storage for the variable and define the type of data that will be held in that location. Variable names are used to reference and alter the data if needed. The following XML represents a variable of type *float* and named temperature.

```
<var>
  <type>float</type>
 <name>temperature</name>
</var>
```
### 4.3.3 C Language

The current XMML to simulation code parser is written in the C programming language, therefore allowing C data types to be used. Examples of these have been given in Table 7.

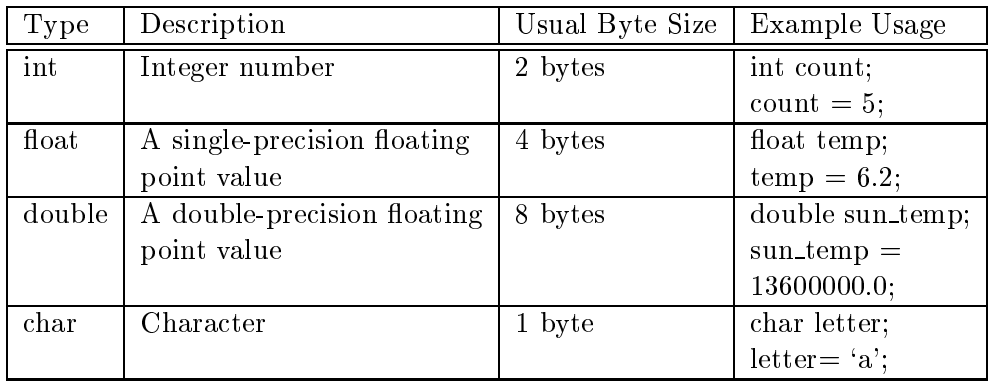

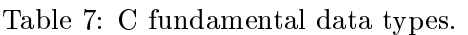

 $<$ datatype $>$  $\langle$ name $\rangle$ employee $\langle$ /name $\rangle$ <des
>Used to hold employee information</des
> <var><type>int</type><name>id</name></var>  $\langle \text{var}\rangle \langle \text{type}\rangle = \text{float}\langle \text{type}\rangle \langle \text{name}\rangle = \langle \text{name}\rangle \langle \text{name}\rangle$  $\langle$  datatype $\rangle$ 

Table 8: Example of the employee data type.

#### $4.3.4$ Data Structures

To facilitate more structured data representation, new custom data types an also be reated. These ustom data types an allow C data types as well, and they can be referred to by their own user defined names. Table 8 gives an example of a custom data type called *employee* which holds an 'id' of type  $int$  and a 'wage' of type float.

The  $\langle$ desc $\rangle$   $\langle$ /desc $\rangle$  tags can be used to allows users to describe the data type whi
h an later be extra
ted to be used for des
ription in the do
umentation. These ustom data types an now be used in the same way as the C data types.

### 4.3.5 Array

Variables can also be defined as a list which can also be represented as an array. The array can either be static, with predefined size, or dynamic, allowing its size to change. To define a static array, use the C syntax which is to pla
e square bra
kets after the variable name that ontains the array size. So for a list of six variables of type float called wage, the definition would be (Table 9):

```
\langle \text{var}\rangle \langle \text{type}\rangle = \text{float}\langle \text{type}\rangle \langle \text{name}\rangle = \langle \text{range}[6]\langle \text{name}\rangle \langle \text{name}\rangle
```
Table 9: Defining an array of predefined size.

Dynamic arrays have their own special data type provided by the XMML. For any data type name just add '\_array' at the end. Therefore to change the static array above to a dynamic array, take away the square brackets and size and add '\_array' to the data type name (Table 10):

 $\langle \text{var}\rangle \langle \text{type}\rangle$ float\_array $\langle \text{type}\rangle \langle \text{name}\rangle \langle \text{wave}\rangle$ /name $\langle \text{var}\rangle$ 

Table 10: Defining a dynamic array.

### 4.3.6 XMML Components

XMML omponents are the representation of how models are des
ribed in its specification. The description comprises of the agents involved, the agent characteristics and the messages being used to communicate among the agents.

 $\zeta$ ! - - \* \* \* \* \* \* X-machine Agent - Firm \* \* \* \* \* \* \* \* \* \*  $<$ xmachine $>$  $\langle$ name>Firm $\langle$ name>  $\langle$ ! - - - - - - - - - Variables - - - - - $\overline{-}$   $>$  $\langle -2 \rangle$  - All variables used by Firm are declared here to allocate them in memory  $- \langle$ memory $\rangle$  $\langle var \rangle \langle type \rangle int \langle type \rangle \langle name \rangle id \langle name \rangle \langle var \rangle$  $\langle var \rangle \langle type \rangle$ double $\langle /type \rangle \langle name \rangle$ value $\langle /name \rangle \langle var \rangle$  $\langle / \text{memory} \rangle$  $\langle$ ! - - - - - - - - - - Defining functions - - - - $\langle$  functions $\rangle$  $\langle$  function >  $\langle$  name >  $\langle$  Firm  $1 \langle$  / name >  $\langle$  / function >  $\langle$  function >  $\langle$  name > Firm 3 $\langle$  / name >  $\langle$  / function >  $\langle$  functions>  $\langle$  /xmachine>

Table 11: Example of a Firm Agent.

```
<messages>\langle! - --Message for stock of the firm----->
<message>\langlename>firm_stock\langle/name>\langle note>This message lets the people know how much stock
the firm they are buying from has left.\langle/note>
<var><type>int</type><name>firm_id</name></var>
<var><type>int</type><name>stock</name></var>
\langle/message>
\langle/messages>
```
Table 12: Example of describing messages.

#### 4.3.7 Agents

Every agent is a X-machine. This depicts that the agent would thus contain a set of memory variables which it can update during its functions. The agent would also have a set of functions it can perform. The actual function definition is not part of XMML component and is defined separately in a C file. Table 11 gives an example of a firm agent.

#### 4.3.8 Messages

Messages are used to communicate between the agents. All messages are enclosed in the  $\langle$  messages $\rangle$   $\langle$ /messages $\rangle$  tag and every message structure is defined seperately. An example has been shown in Table 12.

### 5.1 Data stru
tures

From the definitions in model XMML data structures can be created for agent memory and message memory.

Agent and message memory is made up of variables of ertain data types. These can be:

- C fundamental data types int, oat, double, har (Table 7).
- Abstra
t data types made up of more than one C data type.
- Statistics of C data types. The contract of C data types and abstract types. The contract of the contract of t
- Dynami arrays of C data types and abstra
t data types.

Dynamic arrays are a built-in feature of the framework (for sending messages in parallel the size of the array is needed). For any data type just add '\_array' to the end, and access it via the following functions:

- datatype array \* my array = init datatype array(); For initialising the array.
- add data the data type (my array); value  $\mu$  , value  $\mu$

For adding an element to the array.

remove datatype(my array, index);

For removing element at the specified index.

my array->size;

for returning the length of the array.

free datatype array(my array);

For freeing the array.

## 5.2 Definition of XMML tags

The model description is given in the XML file using XMML tags which have been des
ribed previously. These tags are used by the xparser to re
ognise the agent memory, the sort of variables being used and the fun
tions they an perform.

## 5.3 Handling Variables in Agent Memory

The xparser offers a few functions which can be used to access the variables in the agent memory.

set variablename(value)

The set function can be called with in the agent function to change the value of the variable in the memory. The following brackets contain the value to be repla
ed with.
$\sim$  get variable variable variable variable variable variable variable variable variable variable variable variable variable variable variable variable variable variable variable variable variable variable variable varia

The get fun
tion an be alled within the agent fun
tion and gets the value of the variable wanted and saves it to the local  $x$  value.

#### $5.4$ 5.4 Handling Messages

add messagence message (variation messagence i variation)

To add the message onto the message board. Var1, var2 symbolize the value of the variables that the message arries.

 $\mathbb{R}$  messagence message get  $\mathbb{R}$  messagence message ()

The local variable gets the first message to traverse through the message.

messagen messagen messagen var 1990 messagen var 1990 messagen var 1990 messagen var 1990 messagen var 1990 me

The above command allows you to get the value of var1 from the message.

messagename message  $\alpha$  messagename messagename messagename message $\alpha$ ;

The above ommand allows the loop to move onto the next message on the board to read through. This would be used with a while loop until it returns a null.

# 5.5 Handling Dynami Arrays

The framework allows dynami arrays to be used within the memory of the agent. This is useful when the agent needs to maintain a list of a continually growing nature of variables.

int array \* Agents = init int array()

The above command initializes the dynamic array.

hine- $\mathbf{x} = \mathbf{x}$ memory = xman = xman = xman = xman = xm

To access the memory the xmemory pointer needs to be used with the current xmachine to point to the xmachine being accessed. The pointer would be of the type of the agent being accessed.

reset int array(xmemory->dynami
variablename);

When accessing the dynamic variable array we can use the reset to reset the array.

add int(xmemory->dynami
variablename, messagename message->var1);

To add to the dynamic array list use the above command with the name of the array given first and the value after the comma.

xmemory->dynami
variablename->array[value℄

Values in the dynamic array can be accessed similar to the way elements in an array would be accessed.

October 1, 2007 Page 36/71

• xmemory->dynamicvariablename->size

The size can be used to return the value of the size of the array. This would be changing continually as it is not fixed.

 $\bullet$  free\_int\_array(agents);

To free the list of the agents used.

#### Outputs Produced by the Xparser 5.6

The Xparser produces simulation source code files, a compilation script, and a documentation options file. Also produced are two graphs that show function dependencies (see Figures 12, 13 for examples) and function order with communication layers (see Figure 14 for an example).

# 6 Understanding Economic Models: The C@S Model

The first effort to create an economic model centred around the C@S project with papers in progress provided by the Ancona unit [5]. The model describes a sequential economy populated with large numbers of firms and workers/
onsumers who partake on markets for homogeneous non-storable onsumption goods and labour servi
es.

Newly introdu
ed into the model was the idea of lo
ality, at the heart of parallelising efforts. Where agents were given a location on a two dimensional ontinuous plane. The distan
e between agents in this Cartesian space affected if they could communicate with each other.

## 6.1 Version 1: Without the Mall Agent

From the paper describing the C@S model, two agents Firm and Person were implemented. Table 13 shows the relation between the event sequen
e described in the paper and the order of the agent functions. The importance of this version is that only one agent function is used when firms hire workers and persons buy goods. This is achievable only because these functions are run sequentially, and are therefore not parallelable. They depend on messages sent by the running of the fun
tion on other agents, and is therefore a self-dependency. The means the function needs to be run one after the other with messages sent available immediately to the onsequent fun
tion run on other agents. The self-dependency is shown in the functions 'Firm. 3' and 'Person<sub>-5</sub>' in the function dependency diagram in Figure 12.

#### 6.2 Version 2: With the Mall Agent

The second version included a new agent type (defined by the XMML in Appendix B). The mall agent was introdu
ed to parallelise the labour and goods markets and also to make the markets fairer as the heapest workers and goods would be evenly distributed rather than first come take everything approa
h of version one. It also added lo
ality of agents and the feature that firms and persons had to choose which mall to go to for the labour market and the goods market. The function dependency graph of this model is shown in Figure 13. Figure 14 shows the communication synchronisation points between the different functions of the agents. The diagonal lines represent the points at whi
h all fun
tions prior to it would need to be finished for the simulation to proceed.

### 6.2.1 Graphs

The graph in Figure 15 represents the pattern of behaviour between the goods sold, pri
e and the produ
tion. when the pri
e in
rease the goods sold reduces which causes a reduction in the production. Simultaneously if the price is low, more goods are sold causing more production to take place.

Graph 16 shows the relation of wages, pri
e, produ
tion and goods sold. The price of the goods denotes a price inflation when the price has increased in the previous iteration. With an in
rease in pri
e the wage of the workers

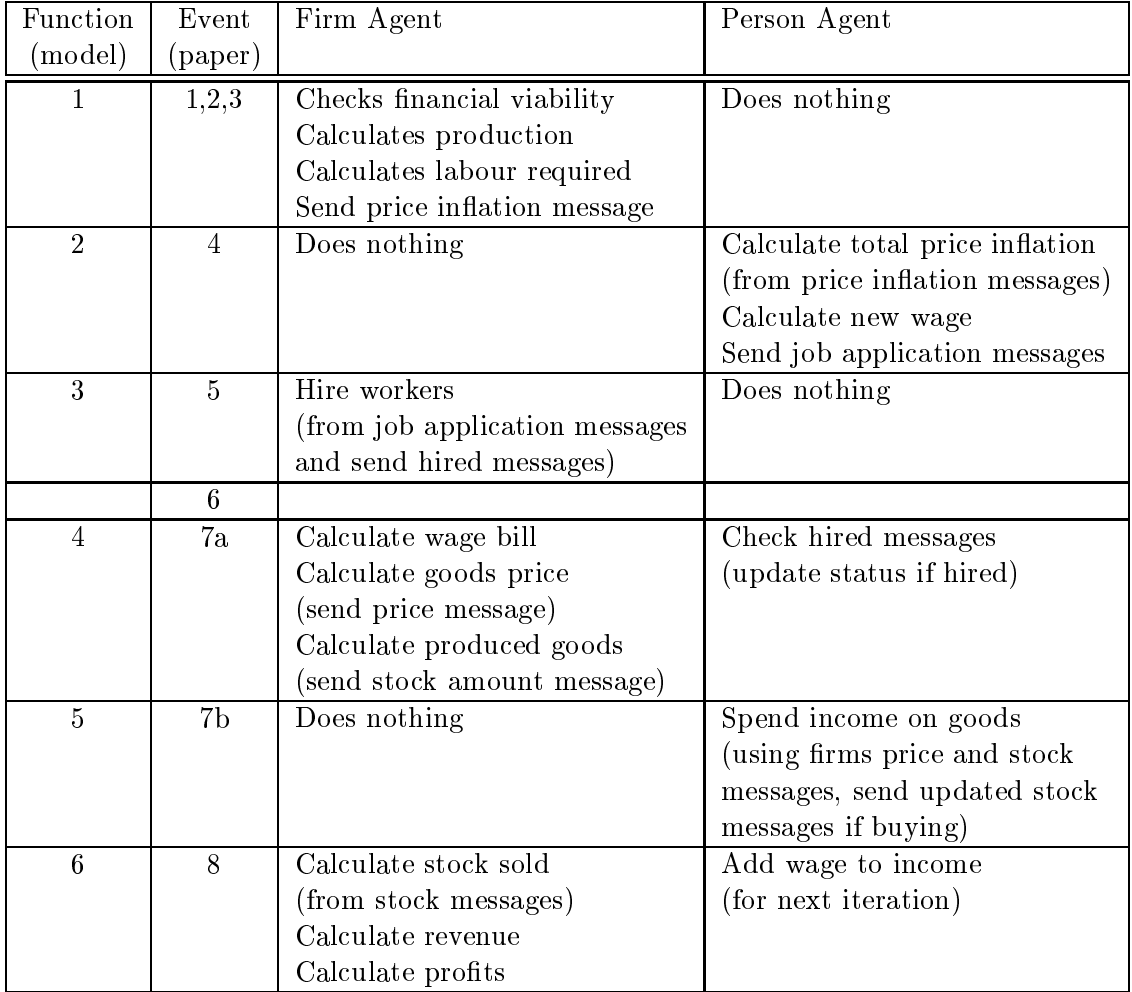

Table 13: Sequence of events in the C@S model

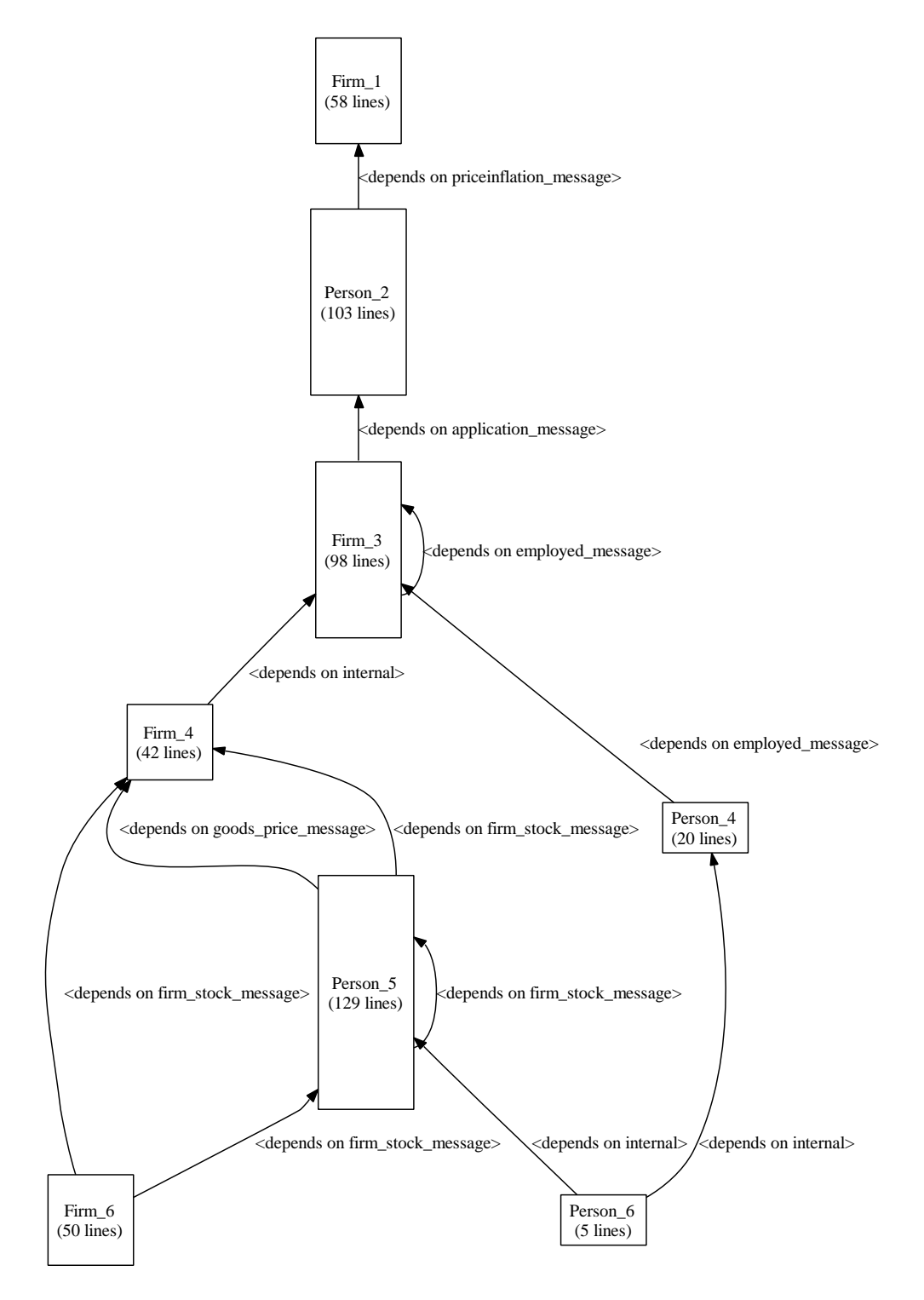

Figure 12: Function dependency graph of C@S model version 1

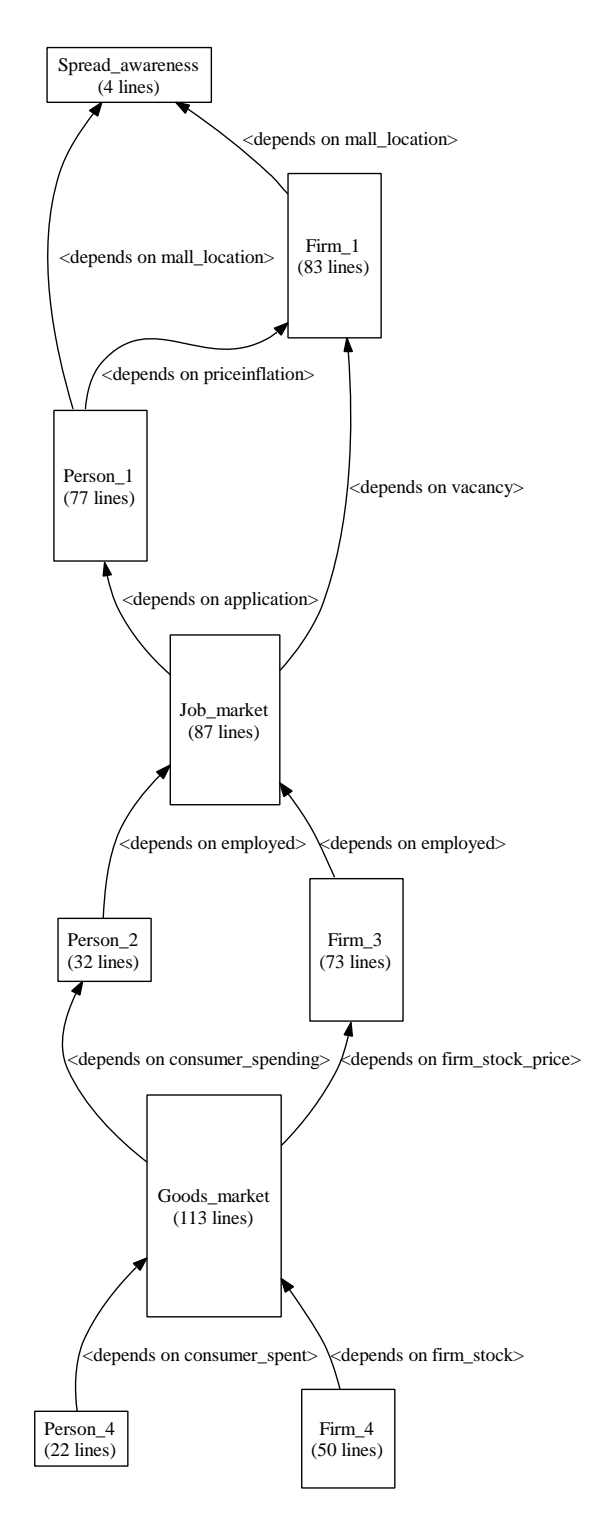

Figure 13: Function dependency graph of C@S model version 2

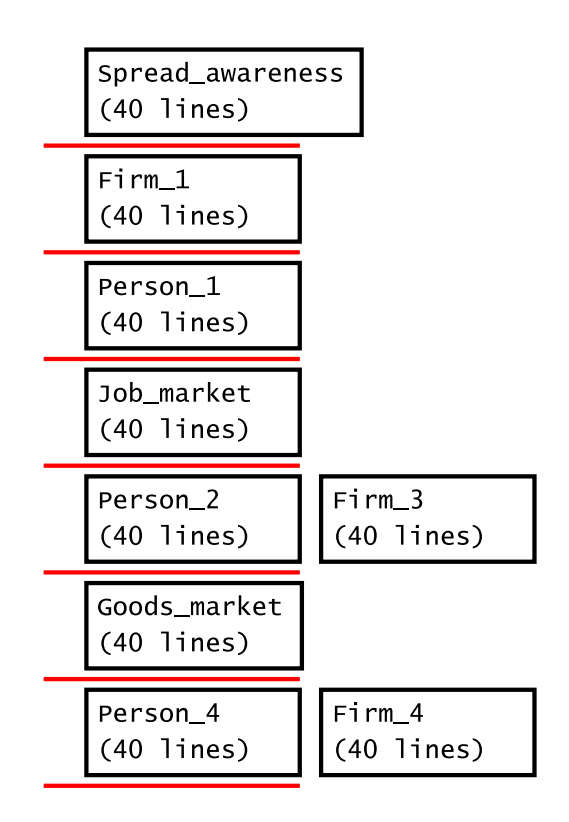

Figure 14: Communication synchronisation layers of C@S model version 2

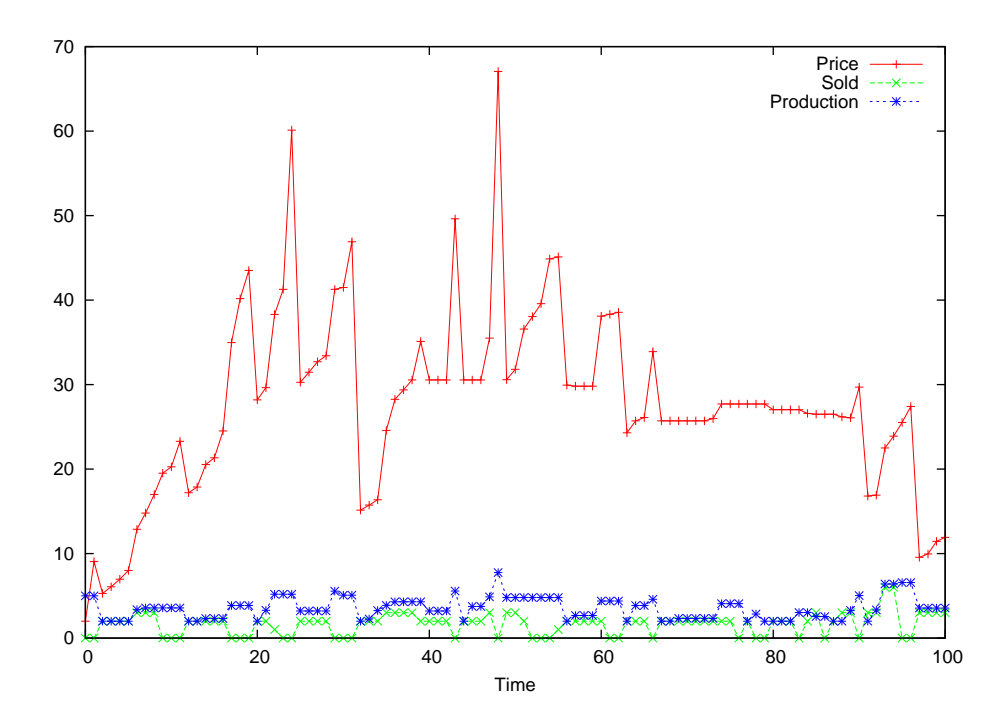

Figure 15: Graph showing the relation of price, stock sold, and production

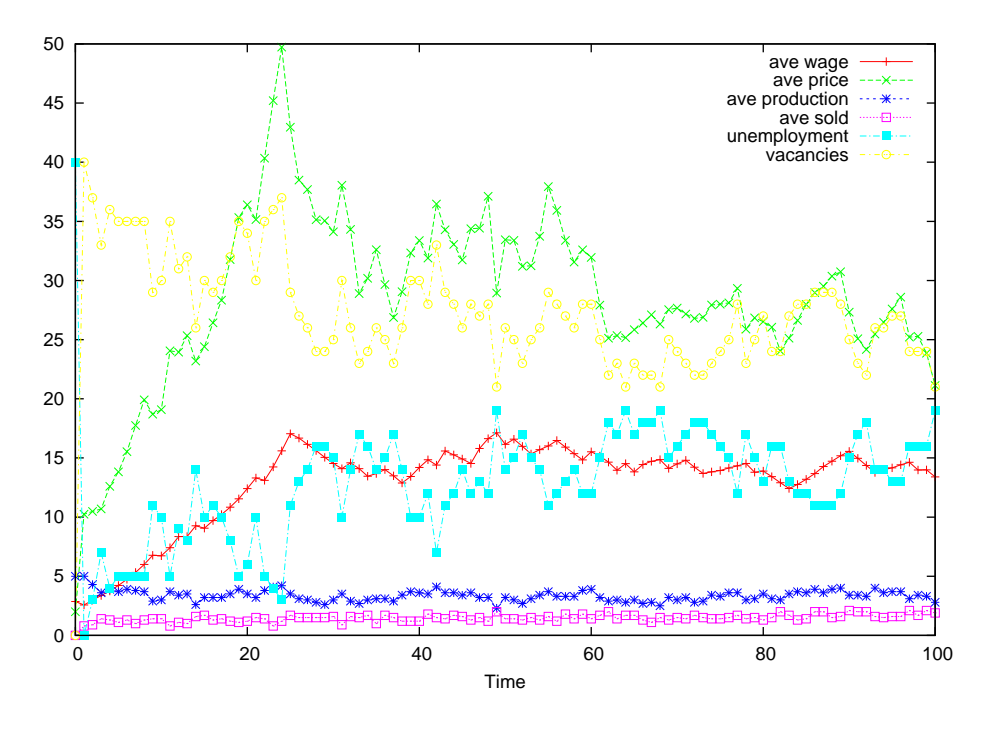

Figure 16: Graph showing the relation between average wage, price, production, and the stock sold

increase as they demand higher wages. The goods sold and the production seem to have a mirror relation between them. When goods sold increase production increases and vice versa. The interesting facet about this relation is that the two seem to rea
h an equilibrium even if the are greater fluctuations in the wage and the price.

# 7 Building Eura
e by Markets

# 7.1 The Labour Market Model

The labour market was initially described in a document by the Universitaet Bielefeld unit. This des
ribes a mat
hing algorithm between job seekers and va
an
ies in a six step approa
h. Initially ea
h step was assigned per day in a simulation.

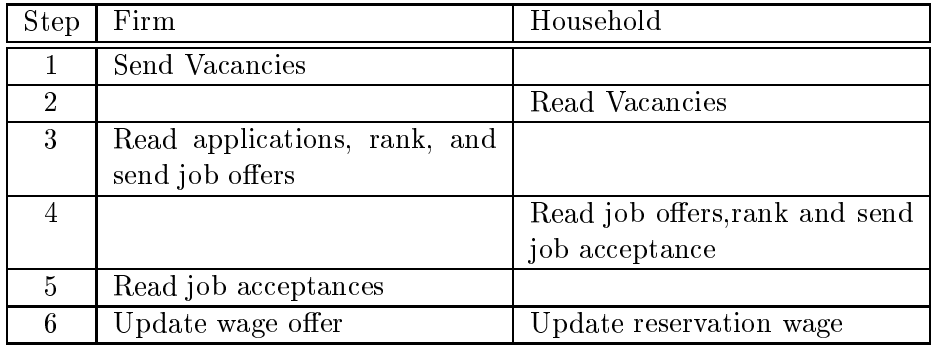

Table 14: Six step labour market algorithm.

At the Bielefeld working meeting the following were discussed:

- communication between agents mapping to the agents materials.
	- One agent function sends a messages, and another agent function reads the message.
- When one fun
tion depends on a message sent from another fun
tion this is called a communication function dependency.
- tion depends on the output on the output of another function on the output of another functions of  $\mathcal{A}$ in the same agent this is called an internal function dependency.
- Fun
tion dependen
ies are not allowed to happen a
ross time steps (days).
	- Because each day is taken to be a separate simulation run (this removes many problems).

As a group task the function dependencies of agent functions where dis
ussed and written on a bla
k board. This started to produ
e pairings of fun
tions where ommuni
ation needs to happen. These were written as arrows with a capital  $\mathcal{C}'$  to denote a communication dependency. The six step algorithm then became four function communication dependency pairs, see Figure 18.

After some discussions which included time scales, firm production frequency and overlap, it was decided that the whole labour market model would act completely every day. This allowed one function dependency graph to des
ribe the total labour market algorithm. This was written up in XMML as a model des
ription, see Appendix C.

October 1, 2007 Page 44/71

Workpackage 1, Deliverable 1.1

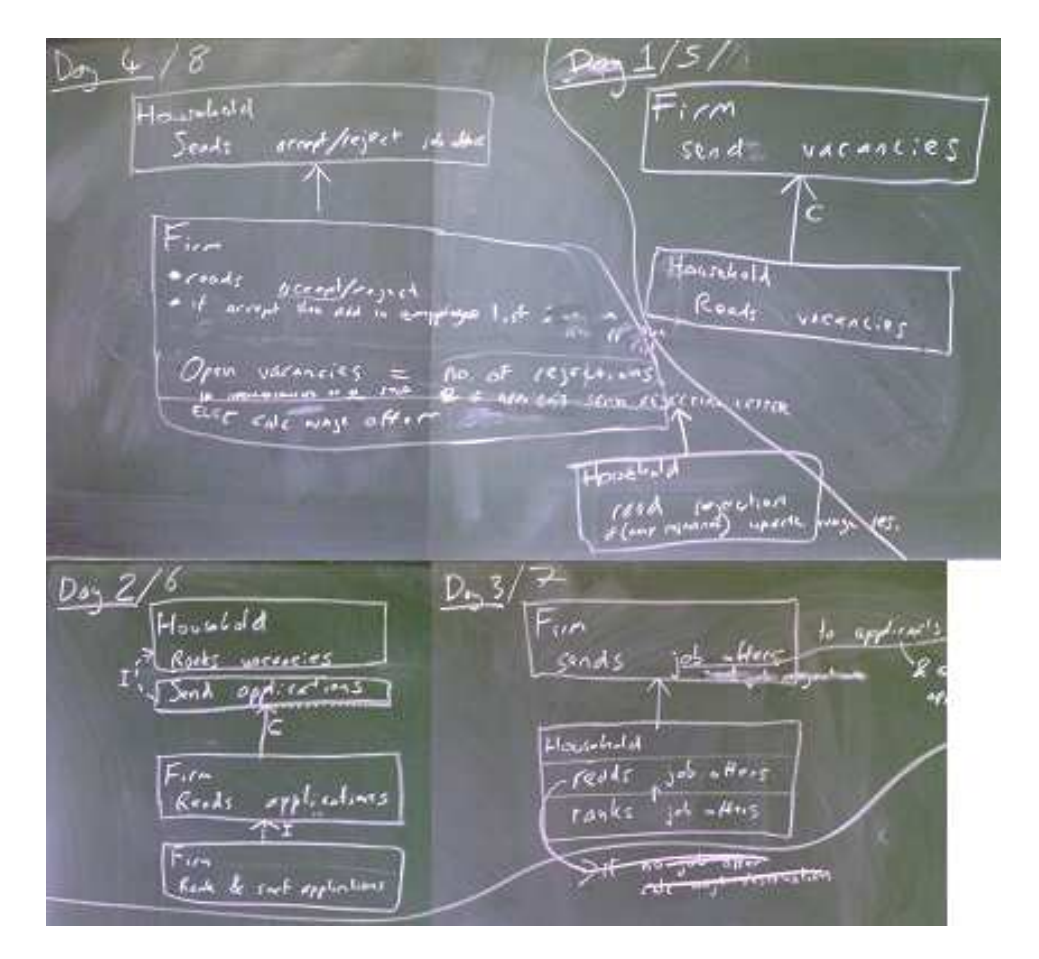

Figure 17: Blackboard diagrams describing discussions on the labour market model

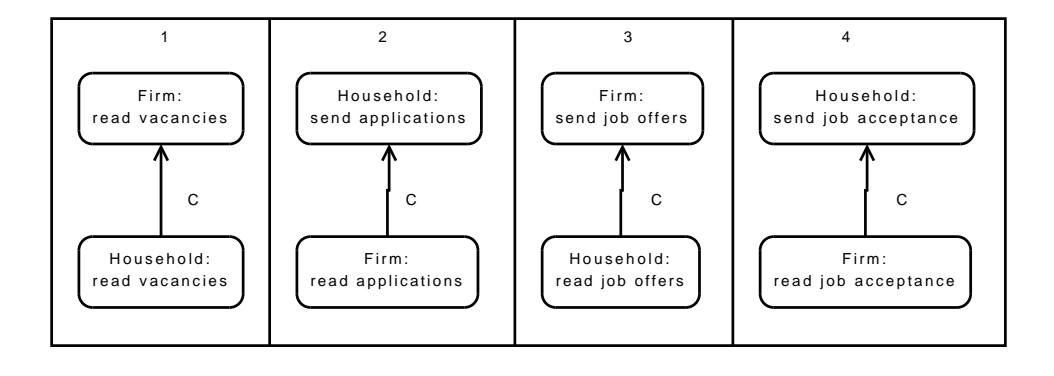

Figure 18: Function dependency of the labour market day by day

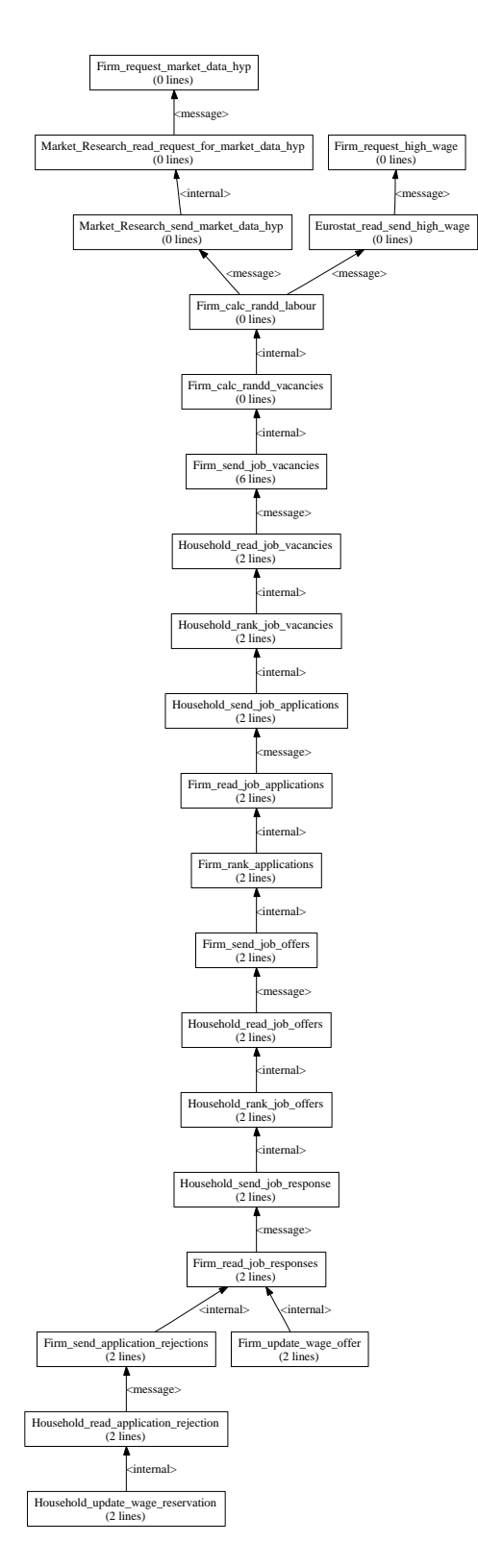

Figure 19: Fun
tion dependen
y graph of the labour market

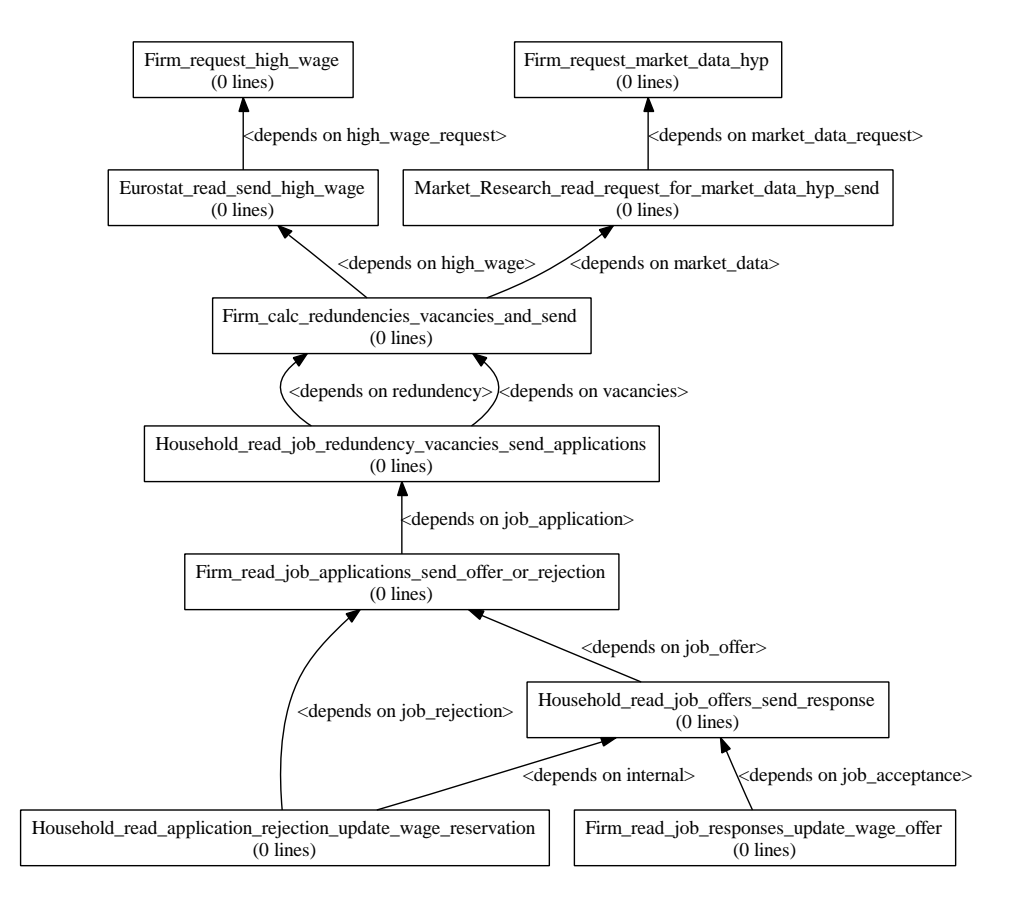

Figure 20: Updated fun
tion dependen
y graph of the labour market

### 7.1.1 Agents

The agent types used, their behaviour, and their fore
ast number in the labour market are:

- Household looking for a job 1000
- Firm looking to ll va
an
ies 100
- 
- $\equiv$  1. sends to send the sensor to  $\mathcal{A}$  . Sensor to the sensor to the sensor to  $\equiv$

Which corresponds to one region or NUTS-2 regions.

### 7.1.2 Fun
tion Layout

All internal fun
tion dependen
ies have been removed where they are the only dependency and the functions merged. This creates a more compact and easier to read model. It also saves memory space as creating lists (of vacancies, application, and job offers), ranking, and deleting them can all be done locally in the same function without saving the list to agent memory.

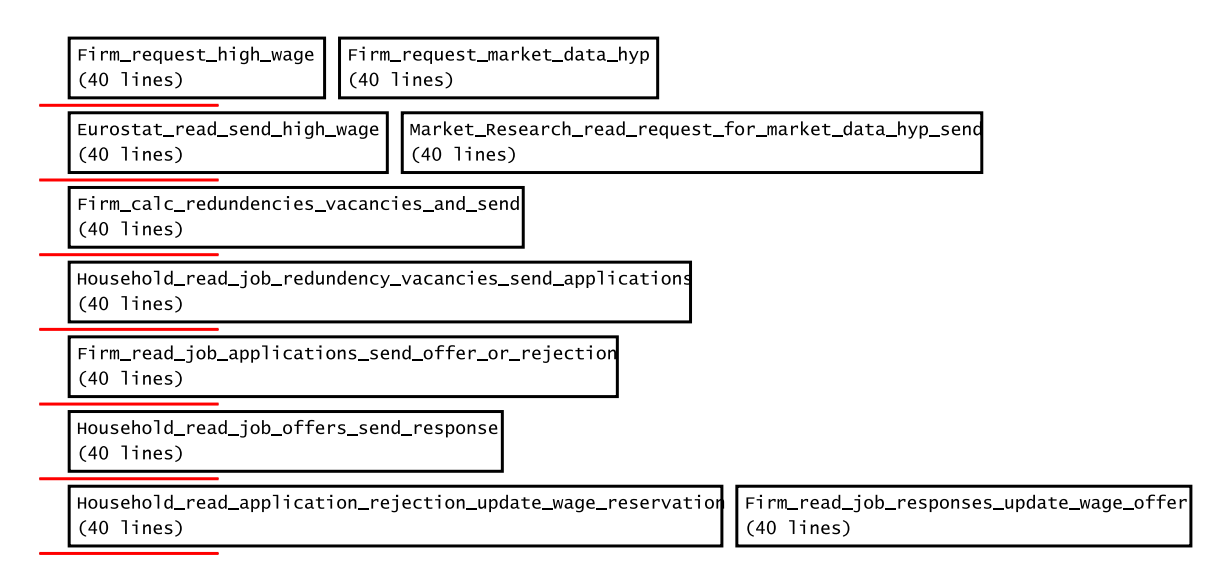

Figure 21: The ommuni
ation sy
nronisation layers of the labour market model

### 7.1.3 Implementation

The labour market revolves around the monthly cycle of firms calculating their monthly production. On the day of month they calculate this they ask the eurostat agent and market resear
h agent for additional information then calculate the number of employees they need. If they have too many employees they send redundan
y messages out, and if they have too few they send out vacancy messages.

### 7.1.4 Results and Con
lusions

The labour market model provides a test bed to resear
h:

- ways to design models are the set of the set of the set of the set of the set of the set of the set of the set of the set of the set of the set of the set of the set of the set of the set of the set of the set of the set o
	- { Fun
	tion dependen
	ies
- ways to implement models and models
	- { Cluster internal fun
	tions
- ways to run models except the contract of  $\mathcal{L}_{\mathcal{A}}$

Running models efficiently includes calculating when best to run functions and where to place communication synchronisation points between functions. Figure 21 lists the fun
tions on rows with ommuni
ation points as diagonal lines. This is the order the functions will be run in with communication handled at the red lines. The main efficiency to be gained is to have as few amount of communication points as possible, as this is the main bottle ne
k in parallel (the starting up of ommuni
ation between nodes).

As part of handling messages efficiently the message board will automatically organise messages in relation to the filters agents use to read messages, for example with a distan
e metri
.

## 7.2 The Asset Market Model

Also dis
ussed at the Bielefeld work meeting, the asset market is still under onstru
tion. Figures 23 and 24 depi
t the blo
k diagrams of the market and how it functions<sup>5</sup>.

### 7.2.1 Agent Population

Household Agent. Invests in assets.

- Firm Agent. Issues assets (stocks and bonds).
- Financial Advisor Agent. Gives advice to households on the past performance of a set of asset allocation rules. It holds a database of such rules in its internal memory.
- Asset Management Company. A firm that manages Exchange Traded Funds (ETFs) and/or hedge funds. Like other firms, the Financial Advisor distributes its profits to its shareholders. There can be multiple Finan
ial Advisors.
- Clearinghouse Agent. Reads limit order messages. Computes transa
 tion prices.
- LimitOrderBook Agent. Reads limit order messages. Computes transa
tion pri
es.

#### 7.2.2 Internal Dependen
ies

A few internal dependencies in the household and the firm agent have been identified. These have been depicted in the dotty diagram in Figure 22.

#### 7.2.3 Implementation

The asset market works on a monthly basis as depi
ted in Figure 23. The diagram shows that it starts on the first day of the month and continues normal procedure for the rest of the month. The first column, however, depicts how the asset market connects to the markets outside its own realm, like the 'Consumption Goods Market (CGM)' and external agents as the banks and the firms. A few implementation issues were encountered as listed below:

Problem of *Days*. Figure 23 shows how some of the functions of the asset market have to be run on one day on the month with the rest of the fun
tions running as normal.

This gives rise to the discussion on how long is one simulation supposed to be depicted for. To make it default, USFD has proposed to make the length of one simulation to depi
t one day.

 $\lceil$  These figures are a result of the discussion at the Bielefeld work meeting and converted into figurative form by Sander van der Hoog from the GREQAM unit.

There is another issue on how the date of the day will be checked as some of the functions are dependent on which day of the month it is. Discussions with the STFC unit have led to a few conclusions of either including a date check in every function description or the presence of a date agent allowing some functions to be executed. Further tests will be done to find the most efficient manner of doing this.

Internal and message dependencies. Figure 24 depicts the function dependen
ies to be of two types - internal or message. As previously discussed on communication dependencies, internal represents dependency on functions within the agent. Thus some of these functions an be ombined into one. Combining fun
tions allows possibly more efficient use of memory and a more readable function dependency graphs, but removes the possibility of parallel exe
ution (by future use of threads) and the ease of testing smaller functions. The external message dependen
y , is when the agent depends on another agent for data. Therefore these would be the synchronisation point at which prior to it all agents would have finished working and wait to move into the next block. The importance of reducing the layers to message dependencies reduces the synchronisation points to be encountered. this redu
es omputational overhead in the model.

# 7.2.4 Current Work

The model has already been designed and implemented in MATLAB by the Genoa unit in ollaboration with the GREQAM unit and is going to be onverted into C language for implementation using the framework.

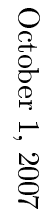

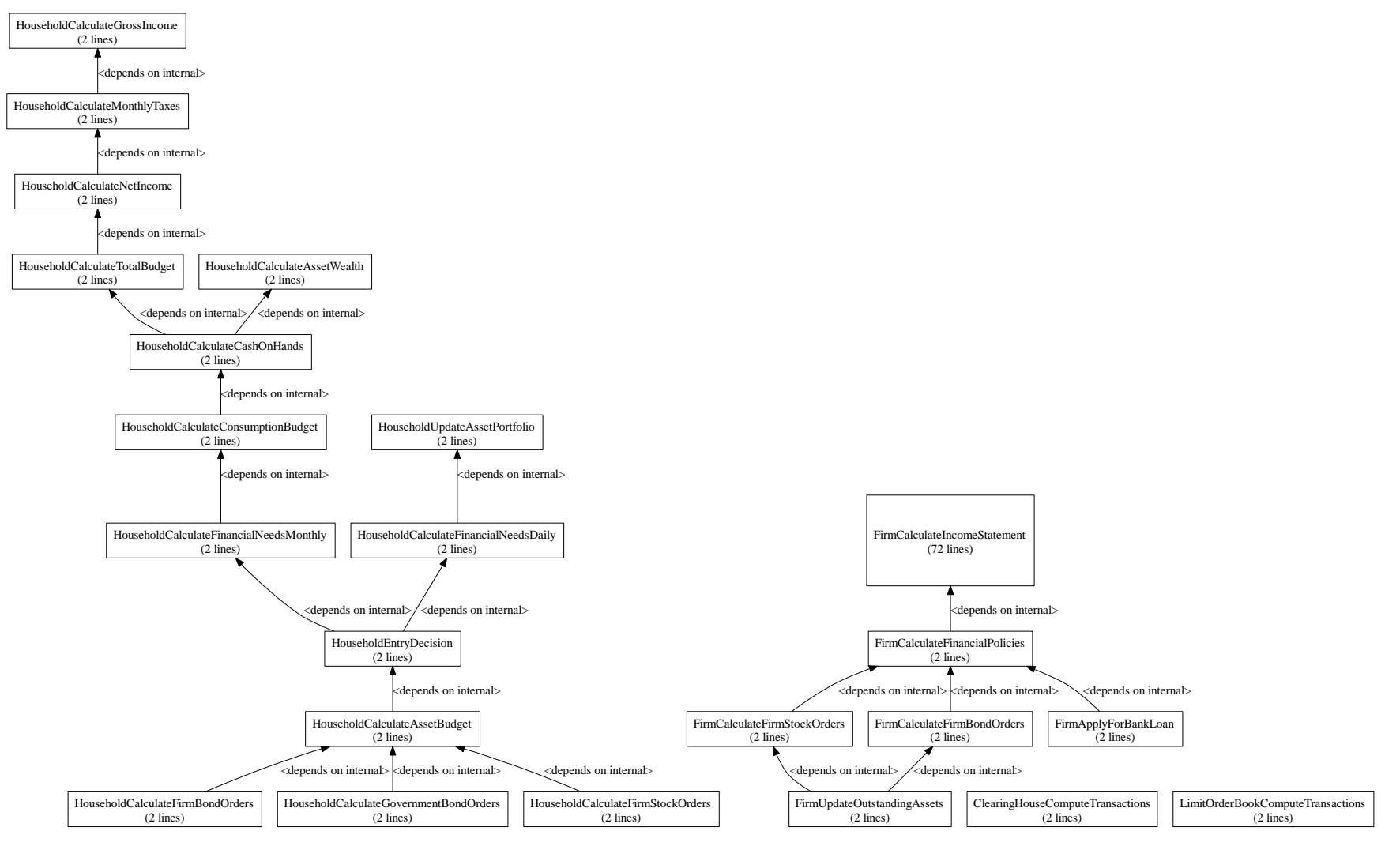

Figure 22: Dotty diagram of household and firms.

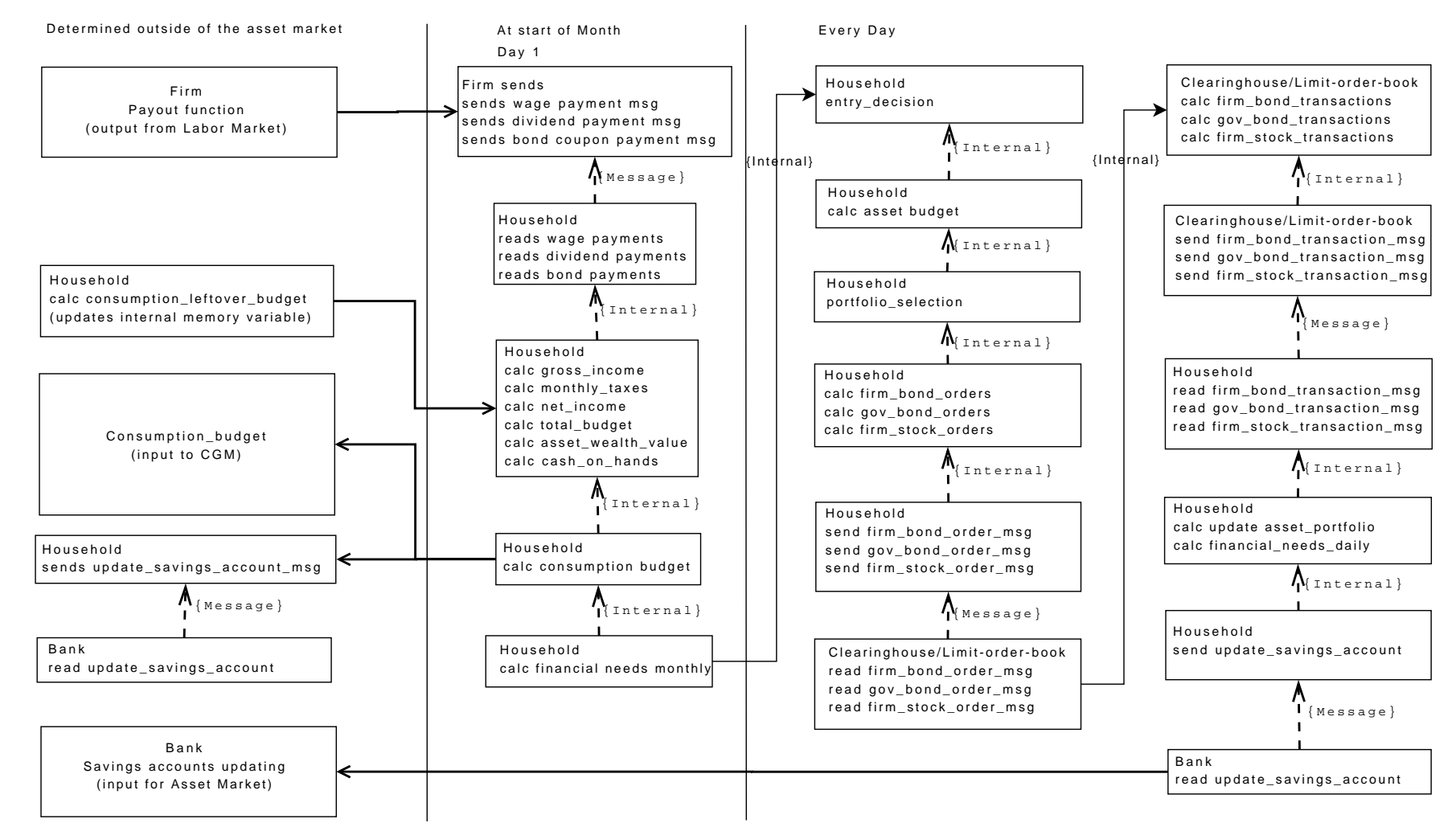

.<br>Workparts

ka<br>K 1,

Workpackage 1, Deliverable 1.1

Deliverable

1.1

Figure 23: Fun
tion dependen
y grap<sup>h</sup> for the Finan
ial Management Role of the Household.

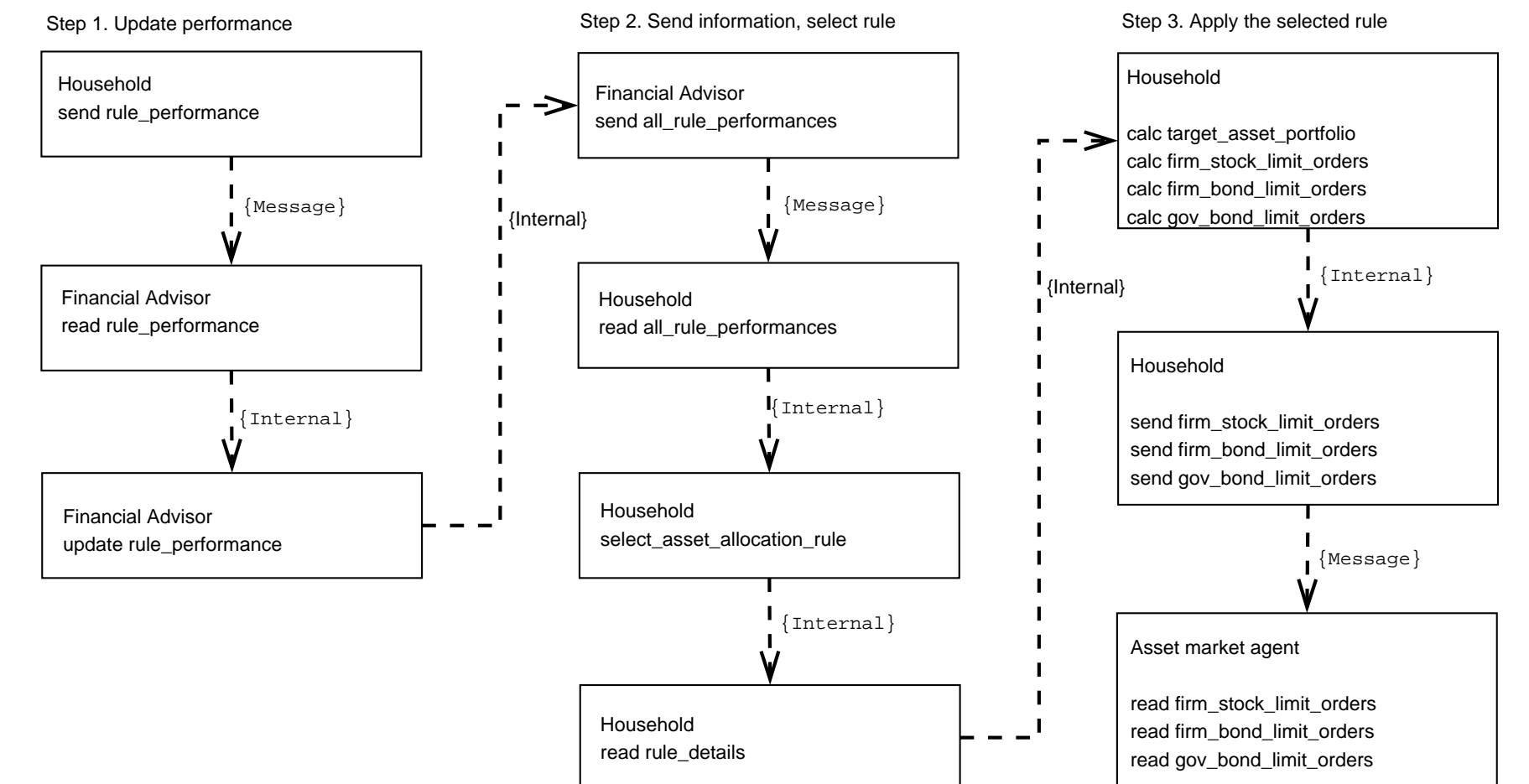

.<br>Workparts

ka<br>K 1,

Workpackage 1, Deliverable 1.1

Deliverable

1.1

Figure 24: Fun
tion dependen
y grap<sup>h</sup> for the Portfolio Sele
tion Algorithm of the Household.

#### **XMML Schema**  $\mathbf{A}$

```
\frac{2}{x} \and version="1.0"?>
<xs:schema xmlns:xs="http://www.w3.org/2001/XMLSchema">
<xs:element name="xmachine_agent_model">
\xixs: complexType>
 \xixs: sequence>
  <xs:element name="name" type="xs:string"/>
  <xs:element name="author" type="xs:string"/>
  <xs:element name="date" type="xs:string"/>
  <xs:element name="notes" type="xs:string"/>
  <xs:element name="environment" min0ccurs="0" max0ccurs="1">
   <xs:complexType>
    \xixs: sequence>
      <xs:element name="constants" min0ccurs="0" max0ccurs="1">
       <xs:complexType>
        \xis: sequence>
         <xs:element name="var" min0ccurs="0">
          <xs:complexType>
           \xis: sequence>
             <xs:element name="type" type="xs:string"/>
             <xs:element name="name" type="xs:string"/>
           \langle x s : \text{sequence} \rangle\langle xs:complexType \rangle\langle xs : \text{element}\rangle\langle x s : \text{sequence} \rangle\langle xs:complexType \rangle\langle x s : \text{element} \rangle<xs:element name="functions" min0ccurs="0" max0ccurs="1">
       \xixs: complexType>
        \xixs: sequence>
         <xs:element name="file" type="xs:string" min0ccurs="1">
         \langle x s : \text{element}\rangle\langle xs : \text{sequence} \rangle\langle xs:complexType \rangle\langle x s : \text{element} \rangle<xs:element name="datatypes" minOccurs="0" maxOccurs="1">
       \xis: complexType>
        \xixs: sequence>
         <xs:element name="datatype" minOccurs="1">
          <xs:complexType\xis: sequence>
             <xs:element name="name" type="xs:string"/>
```

```
<xs:element name="desc" type="xs:string"/>
            <xs:element name="var" min0ccurs="1">
             \xixs: complexType>
              \xis: sequence>
                <xs:element name="type" type="xs:string"/>
                <xs:element name="name" type="xs:string"/>
              \langle xs : \text{sequence} \rangle\langle xs:complexType\rangle\langle xs : \text{element}\rangle\langle x s : \text{sequence} \rangle</xs:complexType>
        \langle xs : \text{element} \rangle\langle xs : \text{element} \rangle\langle xs : \text{sequence} \rangle</xs:complexType>
    \langle x s : \text{element} \rangle\langle xs : \text{sequence} \rangle\langle xs:complexType \rangle\langle x s : \text{element} \rangle<xs:element name="xmachine" min0ccurs="1">
 <xs:complexType>
  \xis: sequence>
   <xs:element name="name" type="xs:string"/>
   <xs:element name="memory">
     <xs:complexType>
      <xs:sequence>
        <xs:element name="var" min0ccurs="1">
         \xixs: complexType>
          <xs:sequence>
            <xs:element name="type" type="xs:string"/>
            <xs:element name="name" type="xs:string"/>
          \langle x s : \text{sequence} \rangle\langle xs:complexType \rangle\langle xs : \text{element}\rangle\langle xs : \text{sequence} \rangle\langle xs:complexType\rangle\langle x s : \text{element}\rangle<xs:element name="functions" min0ccurs="0" max0ccurs="1">
     \xixs: complexType>
      <xs:sequence>
        <xs:element name="function" min0ccurs="1">
```

```
<sub>xs:</sub> complexType<sub>></sub></sub>
          <xs:sequence>
            <xs:element name="name" type="xs:string"/>
            <xs:element name="depends" min0ccurs="0">
             <xs:complexType>
               \xixs: sequence>
                <xs:element name="name" type="xs:string"/>
                <xs:element name="type" type="xs:string"/>
               \langle xs : \text{sequence} \rangle</xs:complexType>
            \langle xs : \text{element}\rangle\langle x s : \text{sequence} \rangle\langle xs:complexType \rangle\langle xs : \text{element}\rangle\langle xs : \text{sequence} \rangle</xs:complexType>
    \langle xs : \text{element}\rangle\langle xs : \text{sequence} \rangle</xs:complexType>
\langle xs : \text{element}\rangle<xs:element name="messages">
 <xs:complexType>
  <xs:sequence>
   <xs:element name="message" min0ccurs="1">
     <xs:complexType>
      <xs:sequence>
        <xs:element name="name" type="xs:string"/>
        <xs:element name="var" min0ccurs="1">
         <xs:complexType>
          \xis: sequence>
            <xs:element name="type" type="xs:string"/>
            <xs:element name="name" type="xs:string"/>
          \langle xs : \text{sequence} \rangle</xs:complexType>
        \langle x s : \text{element} \rangle\langle x s : \text{sequence} \rangle</xs:complexType>
    \langle xs : \text{element}\rangle\langle xs : \text{sequence} \rangle</xs:complexType>
\langle xs : \text{element}\rangle
```

```
<xs:element name="iteration_end_
ode" minO

urs="0">
  <xs:
omplexType>
   <xs:sequen
e>
    <xs:element name="
ode" type="xs:string"/>
   </xs:sequen
e>
  </xs:
omplexType>
 </xs:element>
</xs:sequen
e>
</xs:
omplexType>
</xs:element>
```
</xs:s
hema>

#### **C@TS** Model <sub>B</sub>

```
<?xml version="1.0" encoding="IS0-8859-1"?>
<xmachine_agent_model>
<name>C@S Bis Model</name>
<author>Simon Coakley and Mariam Kiran</author>
\langle date \rangle 011006 \langle date \rangle<!--*****Environment values and functions *******-->
<environment>
<functions>
<file>functions.c</file>
\langle/functions>
</environment>
<!--******* X-machine Agent - Firm ******-->
<xmachine>
<name>Firm</name>
21 - 1Variables
                                            --<!-- All variables used by Firm are declared here
to allocate them in memory \rightarrow<sub>memory</sub></sub>
<var><type>int</type><name>id</name></var>
<var><type>double</type><name>value</name></var>
<var><type>double</type><name>a</name></var>
<var><type>double</type><name>productivity</name></var>
<var><type>double</type><name>profits</name></var>
<var><type>double</type><name>f</name></var>
<var><type>double</type><name>production</name></var>
<var><type>int</type><name>goodsproduced</name></var>
<var><type>int</type><name>stock</name></var>
<var><type>int</type><name>sold</name></var>
<var><type>int</type><name>labour</name></var>
<var><type>int</type><name>numberofworkers</name></var>
<var><type>double</type><name>price</name></var>
<var><type>double</type><name>oldprice</name></var>
<var><type>double</type><name>priceinflation</name></var>
<var><type>double</type><name>sprice</name></var>
<var><type>double</type><name>lprice</name></var>
<var><type>int_array</type><name>workerid</name></var>
<var><type>double_array</type><name>workerwage</name></var>
<var><type>double</type><name>avewage</name></var>
<var><type>int_array</type><name>mall_id</name></var>
<var><type>int</type><name>mall_vacancy</name></var>
<var><type>int</type><name>mall_goods</name></var>
<var><type>double</type><name>posx</name></var>
<var><type>double</type><name>posy</name></var>
\langle / \text{memory} \rangle2! - -Defining functions
                                 - - \rightarrow<functions>
```
<function><name>Firm\_1</name> <depends>

```
<name>Spread_awareness</name><type>mall_location</type>
</depends>
</function>
<function><name>Firm_3</name>
<depends>
<name>Job_market</name><type>employed</type>
</depends>
</function>
<function><name>Firm_4</name>
<depends>
<name>Goods_market</name><type>firm_stock</type>
</depends>
\langle function>
\langle/functions>
\langle/xmachine>
<!--************ End of Agent - Firm ***************-->
<!--******* X-machine Agent - Person ************-->
<xmachine>
<name>Person</name>
        Variables for the Person
\langle! --
                                             ---><memory>
<var><type>int</type><name>id</name></var>
<var><type>double</type><name>savings</name></var>
<var><type>double</type><name>wage</name></var>
<var><type>int</type><name>firmid</name></var>
<var><type>int</type><name>mall_application</name></var>
<var><type>int</type><name>mall_shopping</name></var>
<var><type>int_array</type><name>mall_id</name></var>
<var><type>double</type><name>posx</name></var>
<var><type>double</type><name>posy</name></var>
\langle / \text{memory} \rangle\leq \frac{1}{2} \frac{1}{2} \frac{1}{2} \frac{1}{2}Defining functions
                                                  \rightarrow<functions>
<function><name>Person 1</name>
<depends>
<name>Firm_1</name><type>priceinflation</type>
</depends>
<depends>
<name>Spread_awareness</name><type>mall_location</type>
</depends>
</function>
<function><name>Person 2</name>
<depends>
<name>Job_market</name><type>employed</type>
\langle /depends>
\langle function>
<function><name>Person_4</name>
```

```
<depends>
<name>Goods_market</name><type>consumer_spent</type>
</depends>
</function>
</functions>
\langle /xmachine>
\langle!--****** End of Agent - Person ************-->
\langle!--******* X-machine Agent - Mall **********-->
<xmachine>
<name>Mall</name>
<!-- Variables for the Mall
                                          \rightarrow<sub>memory</sub></sub>
<var><type>int</type><name>id</name></var>
<var><type>int_array</type><name>app_person_ids</name></var>
<var><type>double_array</type><name>app_person_wages</name></var>
<var><type>int_array</type><name>sell_firm_ids</name></var>
<var><type>int_array</type><name>sell_firm_stocks</name></var>
<var><type>double</type><name>posx</name></var>
<var><type>double</type><name>posy</name></var>
</memory>
\leq ! -Defining functions
                                                 \rightarrow<functions>
<function><name>Spread_awareness</name></function>
<function><name>Job market</name>
<depends><name>Firm_1</name><type>vacancy</type></depends>
<depends><name>Person_1</name><type>application</type></depends>
</function>
<function><name>Goods market</name>
<depends>
<name>Firm_3</name><type>firm_stock_price</type>
</depends>
<depends>
<name>Person_2</name><type>consumer_spending</type>
</depends>
\langle/function>
\langle functions>
\langle/xmachine>
\langle!--********** End of Agent - Mall
                                    *************-->
<!--** Messages being posted by the agents to communicate **-->
<sub>messares</sub></sub>
<!-- Message posted to record the price inflation -->
<sub>message</sub></sub>
<name>mall location</name>
<note>Mall location message</note>
<var><type>int</type><name>mall_id</name></var>
<var><type>double</type><name>range</name></var>
<var><type>double</type><name>x</name></var>
```

```
<var><type>double</type><name>y</name></var>
<var><type>double</type><name>z</name></var>
</message>
\langle!-- Message posted to record the price inflation -->
<sub>message</sub></sub>
<name>priceinflation</name>
<note>This message is posted by the firm when it calculates the next price
of the goods. The message is read by the workers to help calculate their
new wages because they consider the price inflation to do this</note>
<var><type>int</type><name>firm_id</name></var>
<var><type>double</type><name>priceinflation</name></var>
<var><type>double</type><name>range</name></var>
<var><type>double</type><name>x</name></var>
<var><type>double</type><name>y</name></var>
<var><type>double</type><name>z</name></var>
\langle/message>
2! - -Message for applying to firm
                                             \rightarrow<sub>message</sub></sub>
<name>application</name>
<note>This message is posted by the worker that it is applying to this
firm for work with what wage he wants and where he worked before</note>
<var><type>int</type><name>person_id</name></var>
<var><type>double</type><name>person_wage</name></var>
<var><type>int</type><name>mall_id</name></var>
<var><type>double</type><name>range</name></var>
<var><type>double</type><name>x</name></var>
<var><type>double</type><name>y</name></var>
<var><type>double</type><name>z</name></var>
\langle/message>
\leq ! -Message for firm vacancies
                                           \rightarrow<sub>message</sub></sub>
<name>vacancy</name>
<note>Message for firm vacancies</note>
<var><type>int</type><name>firm_id</name></var>
<var><type>int</type><name>vacancies</name></var>
<var><type>int</type><name>mall_id</name></var>
<var><type>double</type><name>range</name></var>
<var><type>double</type><name>x</name></var>
<var><type>double</type><name>y</name></var>
<var><type>double</type><name>z</name></var>
</message>
<!-- Message that the person has been employed
                                                      - - ><sub>me</sub>sage></sub>
<name>employed</name>
<note>This message is sent out by the firms to let the workers
know who are employed and by whom</note>
<var><tvpe>int</tvpe><name>person id</name></var>
<var><type>double</type><name>person_wage</name></var>
<var><type>int</type><name>firm_id</name></var>
<var><type>double</type><name>range</name></var>
<var><type>double</type><name>x</name></var>
<var><type>double</type><name>y</name></var>
<var><type>double</type><name>z</name></var>
</message>
```

```
< 1 - -Message for consumer spending -->
<message>
<name>
onsumer_spending</name>
<note>Message to Mall outlet indi
ating how mu
h to spend</note>
<var><type>int</type><name>person_id</name></var>
<var><type>double</type><name>spending</name></var>
<var><type>int</type><name>mall_id</name></var>
<var><type>double</type><name>range</name></var>
<var><type>double</type><name>x</name></var>
<var><type>double</type><name>y</name></var>
<var><type>double</type><name>z</name></var>
</message>
<!-- Message for 
onsumer spent -->
<message>
<name>
onsumer_spent</name>
<note>Message from Mall outlet indi
ating how mu
h has been spent</note>
<var><type>int</type><name>person_id</name></var>
<var><type>double</type><name>spent</name></var>
<var><type>double</type><name>range</name></var>
<var><type>double</type><name>x</name></var>
<var><type>double</type><name>y</name></var>
<var><type>double</type><name>z</name></var>
</message>
<!-- Message for sto
k of the firm -->
<message>
<name>firm_sto
k</name>
<note>This message lets the people know how mu
h sto
k the firm
they are buying from has left.</note>
<var><type>int</type><name>firm_id</name></var>
<var><type>int</type><name>stock</name></var>
<var><type>double</type><name>range</name></var>
<var><type>double</type><name>x</name></var>
<var><type>double</type><name>y</name></var>
<var><type>double</type><name>z</name></var>
</message>
<!-- Message of sto
k and pri
e from firm to mall -->
<message>
<name>firm_sto
k_pri
e</name>
<note>This message lets the people know how mu
h sto
k the firm
they are buying from has left.</note>
<var><type>int</type><name>firm_id</name></var>
<var><type>int</type><name>stock</name></var>
<var><type>double</type><name>price</name></var>
<var><type>int</type><name>mall_id</name></var>
<var><type>double</type><name>range</name></var>
<var><type>double</type><name>x</name></var>
<var><type>double</type><name>y</name></var>
<var><type>double</type><name>z</name></var>
</message>
</messages>
<!--**** End of Messages ******-->
```

```
</xma
hine_agent_model>
```
#### $\mathbf C$ Labour Market Model

```
<?xml version="1.0" encoding="IS0-8859-1"?>
<xmachine_agent_model>
<name>Labour Market</name>
<author>Eurace</author>
<date>290507</date>
<!--****** Environment values and functions *******-->
<environment>
<functions>
<file>Household_functions.c</file>
<file>Firm_functions.c</file>
<file>Eurostat_functions.c</file>
<file>Market_Research_functions.c</file>
<file>my_library_functions.c</file>
\langle functions>
<datatype>
<name>employee</name>
<desc>Used to hold employee information in firms</desc>
<var><type>int</type><name>id</name></var>
<var><type>int</type><name>wage</name></var>
</datatype>
<datatype>
<name>stock</name>
<desc>Used by households to hold stock information</desc>
<var><type>int</type><name>firm_id</name></var>
<var><type>int</type><name>price</name></var>
</datatype>
<datatvpe>
<name>vacancy</name>
<desc>Used by households to hold vacancy information</desc>
<var><type>int</type><name>firm_id</name></var>
<var><type>int</type><name>wage</name></var>
</datatype>
<datatype>
<name>job_application</name>
<desc>Used by firms to hold job applications</desc>
<var><type>int</type><name>worker_id</name></var>
<var><type>int</type><name>wage</name></var>
</datatype>
<datatype>
<name>job_offer</name>
<desc>Used by households and firms to hold job offers</desc>
<var><type>int</type><name>id</name></var>
<var><type>int</type><name>wage</name></var>
</datatype>
</environment>
\langle!--****** X-machine Agent - Firm **************-->
<xmachine>
<name>Firm</name>
\leq 1 - 1Variables
                                           --
```

```
<!-- All variables used by Firm are declared here to
     allocate them in memory \rightarrow<memory>
<var><type>int</type><name>id</name></var>
<var><type>employee_array</type><name>employees</name></var>
<var><type>int</type><name>wage_offer</name></var>
<var><type>int</type><name>technology</name></var>
<var><type>int</type><name>no_employees</name></var>
<var><type>int</type><name>vacancies</name></var>
<var><type>int</type><name>day_of_month_to_act</name></var>
<var><type>double</type><name>posx</name></var>
<var><type>double</type><name>posy</name></var>
\langle / \text{memory} \rangle2! - -Defining functions
                               \rightarrow<functions>
<function>
<name>Firm_read_job_applications_send_offer_or_rejection</name>
<depends>
<name>Household_read_job_redundency_vacancies_send_applications</name>
<type>job_application</type></depends>
\langle function>
<function>
<name>Firm_read_job_responses_update_wage_offer</name>
<depends>
<name>Household_read_job_offers_send_response</name>
<type>job_acceptance</type></depends>
\langle/function>
<function><name>Firm_request_market_data_hyp</name>
\langle function>
<function><name>Firm_calc_redundencies_vacancies_and_send</name>
<depends>
<name>Market_Research_read_request_for_market_data_hyp_send</name>
<type>market_data</type></depends>
<depends>
<name>Eurostat_read_send_high_wage</name><type>high_wage</type>
</depends>
\langle function>
<function><name>Firm_request_high_wage</name>
\langle /function>
</functions>
\langle/xmachine>
\langle!--********** End of Agent - Firm *************************-->
<!--****** X-machine Agent - Household *******************-->
<xmachine>
<name>Household</name>
\langle! --
          Variables for the Household
                                        - - ><memory>
```

```
<var><type>int</type><name>id</name></var>
<var><type>int</type><name>wage</name></var>
<var><type>int</type><name>wage_reservation</name></var>
<var><type>int</type><name>skills</name></var>
<var><type>int</type><name>employee_firm_id</name></var>
<var><type>double</type><name>posx</name></var>
<var><type>double</type><name>posy</name></var>
\langle / \text{memory} \rangleDefining functions
2! - -\rightarrow<functions>
<function>
<name>Household_read_job_redundency_vacancies_send_applications</name>
<depends>
<name>Firm_calc_redundencies_vacancies_and_send</name>
<type>vacancies</type></depends>
<depends>
<name>Firm_calc_redundencies_vacancies_and_send</name>
<type>redundency</type></depends>
</function>
<function>
<name>Household_read_job_offers_send_response</name>
<depends>
<name>Firm_read_job_applications_send_offer_or_rejection</name>
<type>job_offer</type></depends>
\frac{1}{\sqrt{t}}unction>
<function>
<name>Household_read_application_rejection_update_wage_reservation</name>
<depends>
<name>Firm_read_job_applications_send_offer_or_rejection</name>
<type>job_rejection</type></depends>
<depends>
<name>Household_read_job_offers_send_response</name>
<type>internal</type></depends>
\langle/function>
</functions>
\langle /xmachine>
<!--**** End of Agent - Household *****************************-->
<xmachine>
<name>Market Research</name>
\leq 1 - \frac{1}{2}Variables for the Market_Research
                                                      \rightarrow<sub>memory</sub></sub>
<var><tvpe>int</tvpe><name>id</name></var>
<var><type>double</type><name>posx</name></var>
<var><type>double</type><name>posy</name></var>
\langle / \text{memory} \rangle\langle! --
            Defining functions
                                                  \rightarrow\n  <i>functions</i>\n<function>
```

```
<name>Market_Research_read_request_for_market_data_hyp_send</name>
<depends><name>Firm_request_market_data_hyp</name>
<type>market_data_request</type></depends>
\frac{1}{\sqrt{t}}unction>
</functions>
\langle/xmachine>
<xmachine>
<name>Eurostat</name>
<memory>
<var><type>int</type><name>id</name></var>
<var><type>double</type><name>posx</name></var>
<var><type>double</type><name>posy</name></var>
\langle / \text{memory} \rangle\leq! -Defining functions
                                                  --<functions>
<function><name>Eurostat_read_send_high_wage</name>
<depends><name>Firm_request_high_wage</name>
<type>high_wage_request</type></depends>
\langle function>
</functions>
</xmachine>
<!--* Messages being posted by the agents to communicate *-->
<sub>messares</sub></sub>
<sub>message</sub></sub>
<name>high_wage_request</name>
<var><type>int</type><name>firm_id</name></var>
<var><type>double</type><name>range</name></var>
<var><type>double</type><name>x</name></var>
<var><type>double</type><name>y</name></var>
<var><type>double</type><name>z</name></var>
\langle/message>
<sub>message</sub></sub>
<name>high_wage</name>
<var><type>int</type><name>firm_id</name></var>
<var><type>int</type><name>high_wage</name></var>
<var><type>double</type><name>range</name></var>
<var><type>double</type><name>x</name></var>
<var><type>double</type><name>y</name></var>
<var><type>double</type><name>z</name></var>
\langle/message>
<sub>message</sub></sub>
<name>market_data_request</name>
<var><type>int</type><name>firm_id</name></var>
<var><type>double</type><name>range</name></var>
<var><type>double</type><name>x</name></var>
<var><type>double</type><name>y</name></var>
```

```
<var><type>double</type><name>z</name></var>
\langle/message>
<sub>message</sub></sub>
<name>market_data</name>
<var><type>int</type><name>firm_id</name></var>
<var><type>int</type><name>market_data</name></var>
<var><type>double</type><name>range</name></var>
<var><type>double</type><name>x</name></var>
<var><type>double</type><name>y</name></var>
<var><type>double</type><name>z</name></var>
\langle/message>
<sub>message</sub></sub>
<name>vacancies</name>
<var><type>int</type><name>firm id</name></var>
<var><type>int</type><name>firm_vacancies</name></var>
<var><type>int</type><name>firm_wage</name></var>
<var><type>double</type><name>range</name></var>
<var><type>double</type><name>x</name></var>
<var><type>double</type><name>y</name></var>
<var><type>double</type><name>z</name></var>
</message>
<sub>message</sub></sub>
<name>job_application</name>
<var><type>int</type><name>firm_id</name></var>
<var><tvpe>int</tvpe><name>worker id</name></var>
<var><type>int</type><name>wage</name></var>
<var><type>double</type><name>range</name></var>
<var><type>double</type><name>x</name></var>
<var><type>double</type><name>y</name></var>
<var><type>double</type><name>z</name></var>
\langle/message>
<sub>message</sub></sub>
<name>job_offer</name>
<var><type>int</type><name>worker_id</name></var>
<var><type>int</type><name>firm id</name></var>
<var><type>int</type><name>wage</name></var>
<var><type>double</type><name>range</name></var>
<var><type>double</type><name>x</name></var>
<var><type>double</type><name>y</name></var>
<var><type>double</type><name>z</name></var>
```

```
\langle/message>
```

```
<sub>message</sub></sub>
```

```
<name>job acceptance</name>
<var><type>int</type><name>firm_id</name></var>
<var><type>int</type><name>worker_id</name></var>
<var><type>int</type><name>wage</name></var>
<var><type>double</type><name>range</name></var>
<var><type>double</type><name>x</name></var>
<var><type>double</type><name>y</name></var>
```

```
<var><type>double</type><name>z</name></var>
\langle/message>
<sub>message</sub></sub>
<name>job_rejection</name>
<var><type>int</type><name>worker_id</name></var>
<var><type>double</type><name>range</name></var>
<var><type>double</type><name>x</name></var>
<var><type>double</type><name>y</name></var>
<var><type>double</type><name>z</name></var>
\langle/message>
<sub>message</sub></sub>
<name>redundency</name>
<var><type>int</type><name>worker_id</name></var>
<var><type>double</type><name>range</name></var>
<var><type>double</type><name>x</name></var>
<var><type>double</type><name>y</name></var>
<var><type>double</type><name>z</name></var>
\langle/message>
</messages>
```
<!--\*\*\*\* End of Messages \*\*\*\*\*-->

</xmachine\_agent\_model>

# References

- [1] T Balanescu, AJ Cowling, M Georgescu, M Holcombe, and C Vertan. Communicating stream X-machines are no more than X-machines. Journal of Universal Computer Science, 5(9):494-507, September 1999.
- [2] J Barnard, J Whitworth, and M Woodward. Communicating x-machines. Information and Software Technology, 38(6):401-407, June 1996.
- [3] B. Bauer, J.P. Muller, and J. Odell. Agent uml: a formalism for specifying multiagent software systems. International Journal on Software Engineering and Knowledge Engineering (IJSEKE),  $1(2)$ ,  $2001$ .
- [4] B. Bauer, J. Odell, and H. Parunak. Extending uml for agents. In G. Wagner, Y. Lesperance, and E. Yu, editors, *Proceedings of the Agent-Oriented Infor*mation Systems Workshop (AOIS), Austin, pages  $3 - 17$ , 2000.
- [5] M. Catalano, F. Clementi, Domenico Delli Gatti, C. Di Guilmi, Edoardo Gaffeo, Mauro Gallegati, Gianfranco Giulioni, M. Napoletano, Antonio Palestrini, and A. Russo. The C@S project. EURACE Working Paper, September 22 2006.
- [6] Simon Coakley. Formal Software Architecture for Agent-Based Modelling in Biology. PhD thesis, Department of Computer Science, University of Sheffield, Sheffield, UK, 2007.
- [7] Samuel Eilenberg. Automata, languages and machines. Vol. A. Academic Press, London, 1974.
- [8] Mike Holcombe. Towards a formal description of intracellular biochemical organisation. Technical Report CS-86-1, Dept of Computer Science, University of Sheffield, Sheffield, UK, 1986.
- [9] Bernardo A. Huberman and Natalie S. Glance. Evolutionary games and computer simulations. Proceedings of the National Academy of Sciences, 90.7716  $-7718$ , August 1993.
- [10] M. Huget. Agent uml class diagrams revisited. In B. Bauer, K. Fischer, J. Muller, and B. Rumpe, editors, *Proceedings of Agent Technology and Soft*ware Engineering (AgeS), Erfurt, Germany, 2002.
- [11] Adrian Jackson. Single sided communication on hpcx. Technical Report HPCxTR0305, University of Edinburgh, October 2003.
- [12] Gilbert Laycock. The Theory and Practice of Specification Based Software Testing. PhD thesis, Dept of Computer Science, University of Sheffield, Sheffield, UK, 1993.
- [13] R.J. Pryor, D. Marozas, M. Allen, O. Paananen, K. Hiebert-Dodd, and R.K. Reinert. Modeling requirements for simulating the effects of extreme acts of terrorism: A white paper. Report SAND98-2289, SANDIA National Laboratories, 1998.
- [14] Leigh Tesfatsion. Agent based computational economics, July 2007. < Online: http://www.econ.iastate.edu/tesfatsi/ace.htm>.
- [15] Bielefeld University. Capital, consumption goods, and labour markets in eurace. EURACE Working paper WP5.1, April 2006.
- [16] Sander van der Hoog and Christophe Deissenberg. Modelling requirements for EURACE. EURACE Working paper WP2.1, January 2007.

- [17] Sander van der Hoog and Christophe Deissenberg. Modelling specifications for EURACE. EURACE Working paper WP2.2, January 2007.
- [18] Boris Vaysburg, Luay H. Tahat, and Bogdan Korel. Dependence analysis in reduction of requirement based test suites. In ISSTA '02: Proceedings of the 2002 ACM SIGSOFT international symposium on Software testing and analysis, pages  $107–111$ , New York, NY, USA, 2002. ACM Press.
- [19] G. Weisbuch, A. Kirman, and A. Herreiner. Market organization and trading relationships. The Economic Journal,  $110:411 - 436$ , 2000.

# Glossary

Eurostat: The statistical arm of the European Commission.

- HPC : High Performance Computer parallel supercomputer or computer cluster.
- Node: Any single computer connected to a network. Supercomputer clusters are many up of many nodes.
- $\bold{NUTS\text{-}2}\,$  : Nomenclature of Territorial Units for Statistics Used by Eurostat for E.C. regional statistics, level 2 being the region level.
- **UML** : Unified Modelling Language a standard notation and modelling technique for modelling software systems.
- **XML** : Extensible Markup Language a simple and very flexible text format designed for information exchange that encodes data with meaningful structure and semantics.